# **МІНІСТЕРСТВО ОСВІТИ І НАУКИ, МОЛОДІ ТА СПОРТУ УКРАЇНИ**

**ХАРКІВСЬКИЙ НАЦІОНАЛЬНИЙ ЕКОНОМІЧНИЙ УНІВЕРСИТЕТ**

# **Робоча програма навчальної дисципліни "ОРГАНІЗАЦІЯ БАЗ ДАНИХ ТА ЗНАНЬ"**

**для студентів напряму підготовки 6.050101 "Комп'ютерні науки" всіх форм навчання**

**Харків. Вид. ХНЕУ, 2012**

Затверджено на засіданні кафедри інформаційних систем. Протокол № 7 від 14.12.2011 р.

**Укладачі:** Тарасов О. В. Лосєв М. Ю. Федько В. В.

Р58 Робоча програма навчальної дисципліни "Організація баз даних та знань" для студентів напряму підготовки 6.050101 "Комп'ютерні науки" всіх форм навчання / укл. Тарасов О. В., Лосєв М. Ю., Федько В. В. – Х. : Вид. ХНЕУ, 2012. – 92 с. (Укр. мов.)

Подано тематичний план навчальної дисципліни та її зміст за модулями й темами, вміщено плани лекцій і лабораторних занять, матеріал щодо закріплення знань, а саме самостійну роботу, індивідуально-консультативну роботу, курсове проектування, контрольні запитання, тести, а також методику оцінювання знань студентів.

Рекомендовано для студентів напряму підготовки 6.050101 "Комп'ютерні науки".

## **Вступ**

Розвиток автоматизованих систем обробки даних характеризується зміною акценту з процедурної обробки даних на структуру і зберігання даних, що призводить до необхідності використання в їх контурі банків даних (БнД). Банки даних стають найважливішою частиною інформаційних систем. Їх головне призначення – це забезпечення зберігання та підтримка у системі інтегрованої бази даних (БД), яка є динамічною інформаційною моделлю предметної області, тобто деякої частини реального світу, у рамках якої функціонує система керування базами даних (СКБД).

Сучасні економічні умови господарювання вимагають від фахівців, незалежно від їх спеціалізації, всебічного використання новітніх інформаційних технологій, комп'ютеризованих засобів збору, обробки та надання необхідної інформації. Метою цих технологій є значне підвищення якості та оперативності економічних розрахунків, намагання зробити значно ефективнішим процес обґрунтування економічних рішень тощо. З іншого боку, широке розповсюдження інформаційних технологій висунуло на передній план задачу створення зручного інтерфейсу користувача. Передові комп'ютерні фірми почали боротьбу за кінцевого користувача їх продукції. У цьому контексті навчальна дисципліна "Організація баз даних та знань" є однією з найважливіших. Вона відноситься до системних дисциплін і становить той фундамент, на якому базується проектування та безпосередньо створення інформаційних систем у бізнесі.

Вивчення дисципліни "Організація баз даних та знань" ґрунтується на знаннях та вміннях, які студенти отримали при вивченні наступних дисциплін: "Алгоритмізація та програмування ", "Вища математика", Об'єктно-орієнтоване програмування", "Теорія алгоритмів", "CASEтехнології".

Вона забезпечує такі дисципліни: "Інтелектуальний аналіз даних", "Проектування інформаційних систем", "WEB-технології та WEB-дизайн", "Технології створення програмних продуктів","Методи та системи штучного інтелекту".

**Метою дисципліни** є формування у студентів навичок практичного застосування існуючих систем управління базами даних; вживання ефективних моделей забезпечення даних на основі вивчення предметної галузі, методів аналізу, пошуку та використання існуючих систем управління базами даних; знайомство з існуючими системами управління базами даних реляційного типу; забезпечення теоретичної та інженерної підготовки фахівців у галузі проектування та використання систем управління базами даних.

Робоча програма навчальної дисципліни передбачає навчання у формі лекцій, лабораторних робіт та виконання курсового проекту. Для практичного засвоєння основних тем дисципліни лабораторні роботи проводяться зі застосуванням ПК, локальних мереж та мережі Internet у комп'ютерних класах ХНЕУ.

**Завданням** з вивчення навчальної дисципліни "Організація баз даних і знань" є теоретична та практична підготовка майбутніх фахівців з таких питань:

1. Системи баз даних. Основні поняття й архітектура.

2. Моделі даних.

3. Реляційна модель даних.

4. Теорія нормалізації реляційної моделі даних.

5. Мова SQL та огляд її можливостей.

6. Проектування баз даних.

7. Цілісність даних.

8. Захист даних у СКБД.

9. Навігаційна обробка даних.

10.Паралельна обробка в базах даних.

11.Сховища даних та OLAP-системи.

12.Сучасні підходи до створення баз даних

12.1. Об'єктно-орієнтовані та об'єктно-реляційні бази даних.

12.2. Просторові бази даних.

12.3. Розподілені бази даних.

12.4. Бази даних у мережі Інтернет.

13.Бази знань.

14.Взаємодія прикладних програм з базами даних.

15.Розробка інтерфейсу користувача при роботі з базами даних.

16.Перспективи розвитку баз даних та баз знань (БЗ).

**Предметом** навчальної дисципліни є безпосередньо сама база даних як ядро банка даних, а також мовні засоби банка даних та засоби проектування баз даних.

Структура навчальної дисципліни "Організація баз даних та знань" базується на рекомендаціях Галузевого стандарту вищої освіти України з напряму підготовки 6.050101 "Комп'ютерні науки" [6] і наведена в табл. 1.

#### **Структура навчальної дисципліни**

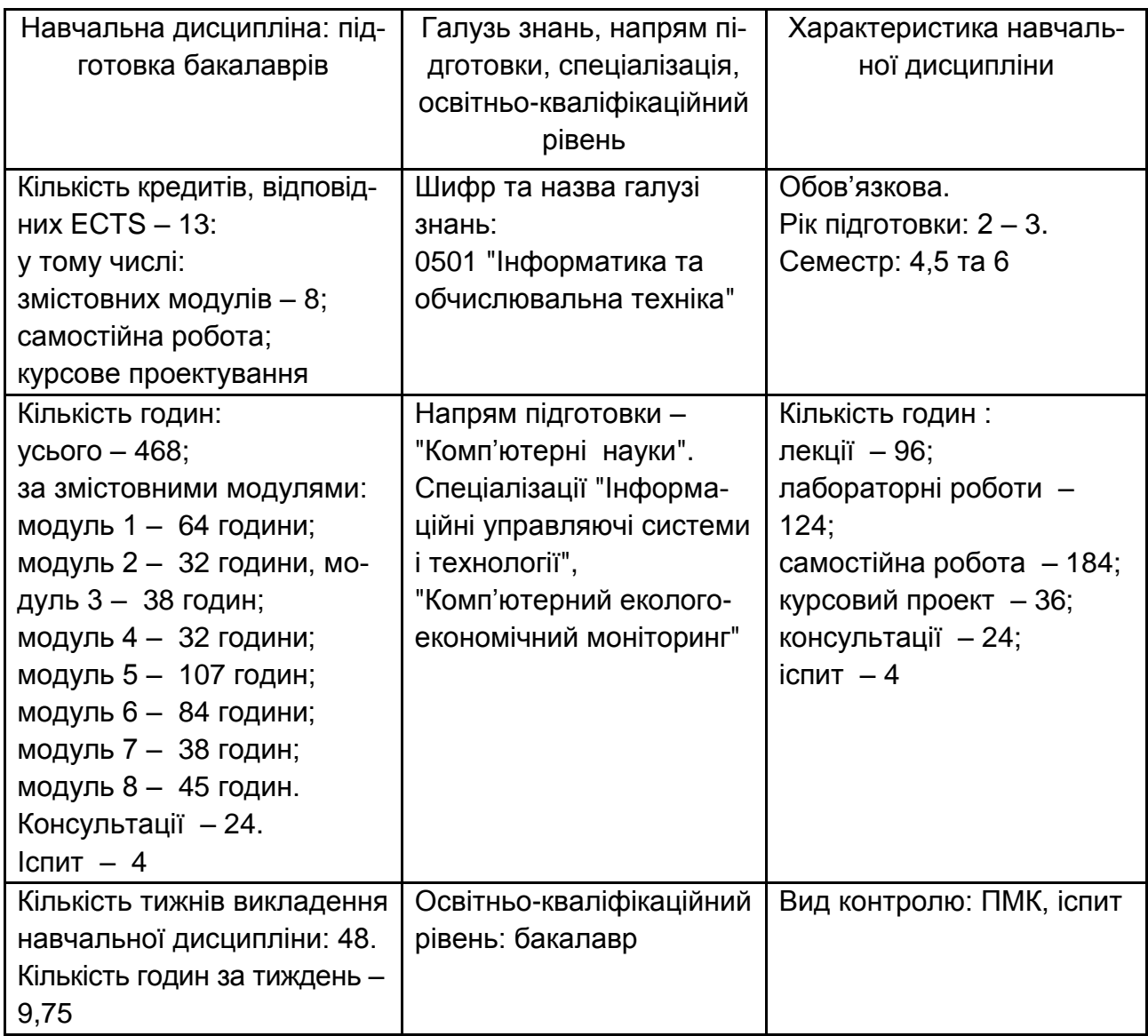

# **1. Кваліфікаційні вимоги до студентів**

Вивчення навчальної дисципліни спрямовано на отримання студентами компетенцій у галузі проектування систем управління базами даних та розробки застосувань з використанням сучасного програмного забезпечення, що дозволить майбутнім фахівцям вирішувати складні економічні задачі у подальшій професійній діяльності.

Необхідним елементом успішного засвоєння навчального матеріалу дисципліни є самостійна робота студентів з літературою з питань проектування та використання баз даних.

## **У результаті вивчення навчальної дисципліни студенти повинні знати:**

1) концепції та принципи організації БнД, БД та БЗ;

2) місце БнД в інформаційних системах (ІС);

3) рівні абстракції даних при проектуванні БД;

4) вимоги до БД і методи їхнього забезпечення;

5) загальні принципи побудови системи управління базами даних та структуру і принципи ії функціонування;

6) основні моделі та мовні засоби СКБД;

7) принципи організації структур збереження даних і методи доступу до даних;

8) відмінності між транзакційною та аналітичною БД;

9) етапи проектування БД;

10) методи розробки логічної й фізичної моделей і фізичної схеми даних у середовищі сучасних CASE-інструментів та засобами СКБД;

11) принципи взаємодії прикладних програм, які виконані на мові високого рівня, з реляційними системами управління базами даних;

12) принцип побудови користувальницького інтерфейсу програм взаємодії з базами даних засобами Windows Presentation Foundation (WPF).

### **У результаті вивчення навчальної дисципліни студенти повинні вміти:**

1) формулювати вимоги до БД і забезпечувати її властивості;

2) проектувати концептуальну модель даних конкретної предметної області;

3) вибирати СКБД у процесі технічного проектування на основі оціночних варіантів баз даних, вимог користувачів, аналізу технічних, економічних, функціональних, сервісних характеристик СКБД, використовуючи науково-технічну, довідкову інформацію;

4) розробляти логічну структуру бази даних у процесі технічного проектування за допомогою методу нормалізації відношень, використовуючи методи реляційної алгебри, рівні абстракції даних, вимоги вибраної СКБД;

5) розробляти таблиці баз даних і зв'язок між ними в умовах технічного проектування за допомогою відповідного технічного і програмного забезпечення, використовуючи конструктори таблиць;

6) розробляти фізичну структуру бази даних у процесі робочого проектування за допомогою вибраної СКБД, використовуючи сучасні технічні і програмні засоби розробника баз даних;

7) експортувати дані до зовнішнього середовища і імпортувати дані із зовнішнього середовища у бази даних у процесі інтегрування програмного забезпечення користувача в інформаційні вузли Internet за допомогою сучасного технічного і програмного забезпечення, використовуючи технології розподілених застосувань, WEB-технології та ін.;

8) створювати таблиці баз даних, тригери, збережені процедури, індекси в умовах розробки баз даних за допомогою програмних і технічних засобів проектування баз даних, використовуючи візуальні інструменти інтегрованих оболонок розробника програмного забезпечення;

9) розробляти введення, модифікацію, вилучення, відображення даних у таблиці бази даних у процесі робочого проектування за допомогою технічних і програмних засобів, використовуючи форми введення та модифікації даних і табличні режими;

10) розробляти навігації по набору даних в умовах доступу до потрібного запису набору даних за допомогою програмних засобів СКБД, використовуючи навігаційні методи об'єктів;

11) розробляти методи сортування, фільтрації, пошуку даних у процесі відбору потрібних даних, що відповідають будь-яким критеріям, за допомогою програмних засобів СКБД, використовуючи методи зміни індексів полів;

12) програмувати транзакції в умовах необхідності збереження цілісності даних за допомогою відповідних програмних і технічних засобів, використовуючи програмні механізми, журнал транзакцій, ізоляцію та блокування транзакцій;

13) розробляти прикладні програми ведення баз даних на платформі клієнт/сервер в умовах розподілення баз даних за допомогою комп'ютерних мереж, використовуючи узгоджене управління транзакціями і контроль за переповненням, рівні розмежування транзакцій тощо;

14) вибирати формальний апарат для представлення знань в умовах розробки експертних систем виходячи з особливостей застосувань;

15) використовувати сучасні технології LINQ to DataSet та Entity FrameWork при роботі з базами даних;

16) розробляти користувальницький інтерфейс для WPF-програм економічного спрямування;

17) використовувати мову XAML для проектування користувальницького інтерфейсу комп'ютерних програм, що взаємодіють з базами даних;

18) керувати документами у WPF-застосуваннях;

19) забезпечувати захист документів від несанкціонованої зміни шляхом додавання електронного підпису;

20) додавати графічну і мультимедіапідтримку у WPF-застосуваннях;

21) керувати процесом друку документів на основі програмних засобів.

**У результаті вивчення дисципліни студенти оволодівають такими компетенціями згідно з класифікацією Галузевого стандарту вищої освіти України з напряму підготовки 6.050101 "Комп'ютерні науки"** [6].

#### **Загальнонаукові компетенції:**

1) базові знання в області фундаментальної та прикладної математики та уміння їх застосовувати в науково-дослідній та професійній діяльності;

2) базові знання науково-методичних основ і стандартів в області інформаційних технологій і вміння застосовувати їх під час розробки та інтеграції систем, продуктів і сервісів інформаційних технологій.

#### **Інструментальні компетенції:**

1) здатність до роботи в команді;

2) здатність здійснювати аналіз і синтез науково-технічної, природничо-наукової та загальнонаукової інформації;

3) професійне володіння комп'ютером та інформаційними технологіями.

#### **Загальнопрофесійні компетенції:**

1) ґрунтовна математична підготовка та знання теоретичних, методичних і алгоритмічних основ інформаційних технологій для їх використання під час розв'язання прикладних і наукових завдань в області інформаційних систем і технологій;

2) ґрунтовна підготовка в області програмування, володіння алгоритмічним мисленням для реалізації програмного забезпечення з урахуванням вимог до його функціонального призначення та якості;

3) знання стандартів, методів і засобів управління процесами життєвого циклу інформаційних систем, продуктів і сервісів інформаційних технологій; володіння технологією розроблення програмного забезпечення згідно з вимогами замовника.

#### **Спеціалізовано-професійні компетенції:**

1) знання сучасних методів побудови та аналізу ефективних алгоритмів і здатність їх реалізовувати в конкретних застосуваннях;

2) знання основних підходів, методів і технологій штучного інтелекту, здатність розробляти та застосовувати моделі представлення знань та стратегії логічного виведення;

3) знання принципів структурного програмування, сучасних процедурно-орієнтованих мов, основних структур даних і здатності їх застосовувати під час програмної реалізації алгоритмів професійних завдань;

4) знання сучасних теорій організації баз даних та знань, методів і технологій їх розробки, здатність проектувати логічні та фізичні моделі баз даних та запити до них;

5) знання сучасних технологій та інструментальних засобів розробки програмних систем, здатність їх застосовувати на всіх етапах життєвого циклу;

6) знання концепції сховищ даних, їх оперативної аналітичної обробки; здатність виявляти в даних раніше невідомі знання, необхідні для прийняття рішень у різних сферах професійної діяльності;

7) знання методів моделювання інформаційних систем, здатність застосовувати САSЕ-засоби під час їх проектування.

## **2. Тематичний план навчальної дисципліни**

На початку вивчення дисципліни "Організація баз даних та знань" кожен студент має бути ознайомлений як з програмою дисципліни і формами організації навчання, так і зі структурою, змістом та обсягом кожного із навчальних модулів, а також з усіма видами контролю та методикою оцінювання знань. Тематичний план навчальної дисципліни складається з п'яти змістовних модулів, кожний з яких об'єднує в собі відносно окремий самостійний блок дисципліни, який логічно пов'язує кілька навчальних елементів дисципліни за змістом та взаємозв'язками (табл.2).

## Таблиця 2

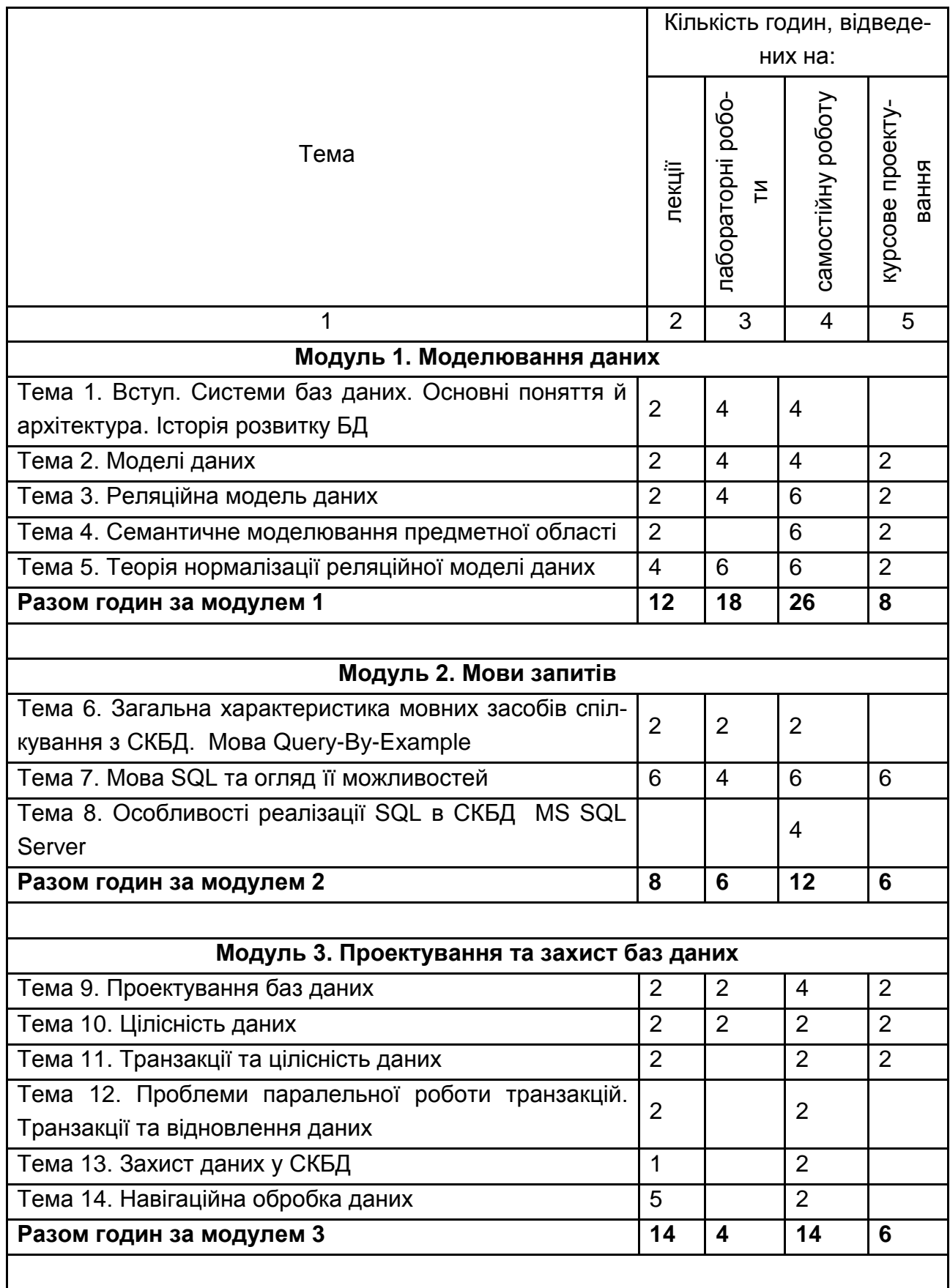

## **Структура залікового кредиту навчальної дисципліни**

# Продовження табл. 2

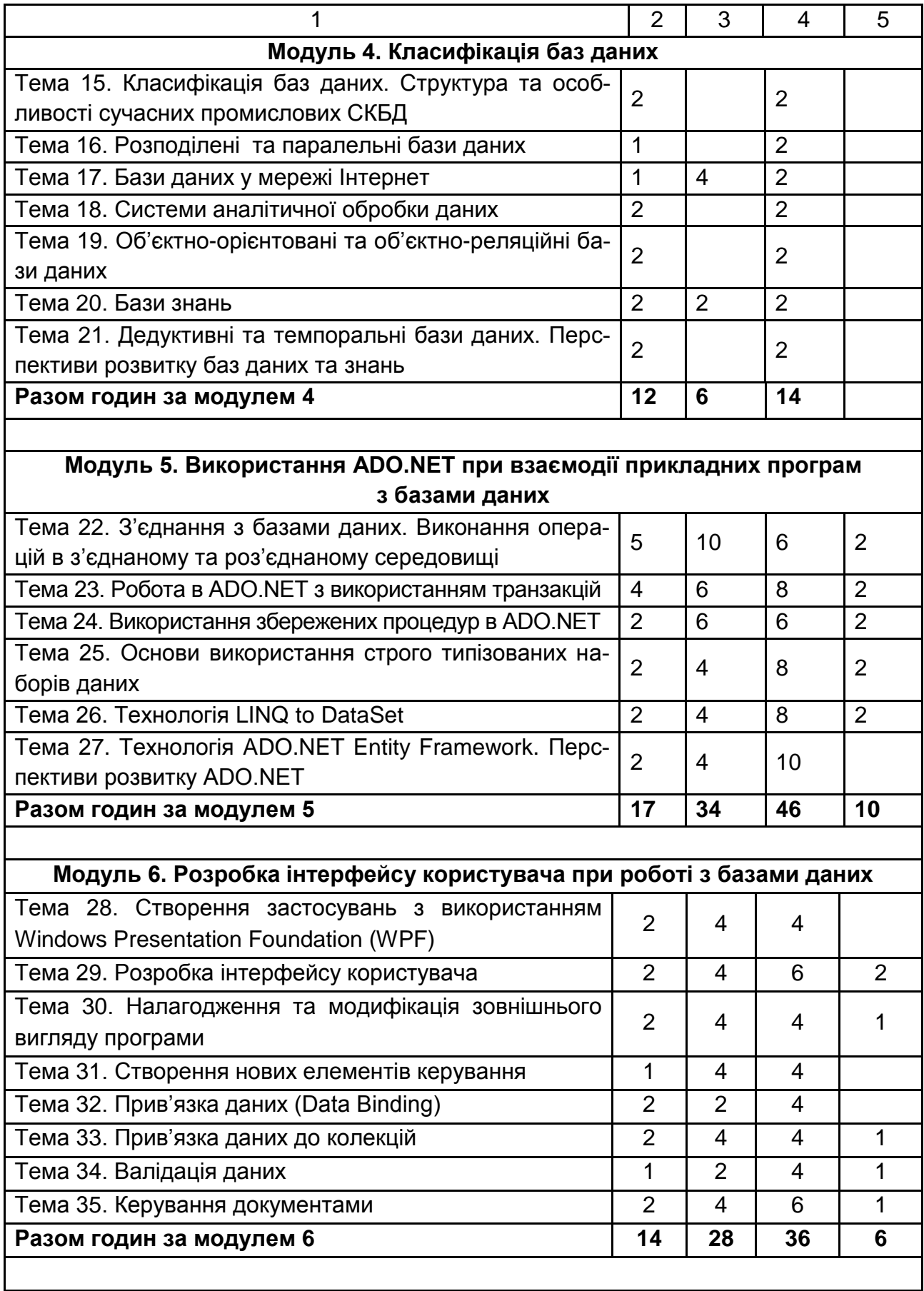

#### Закінчення табл. 2

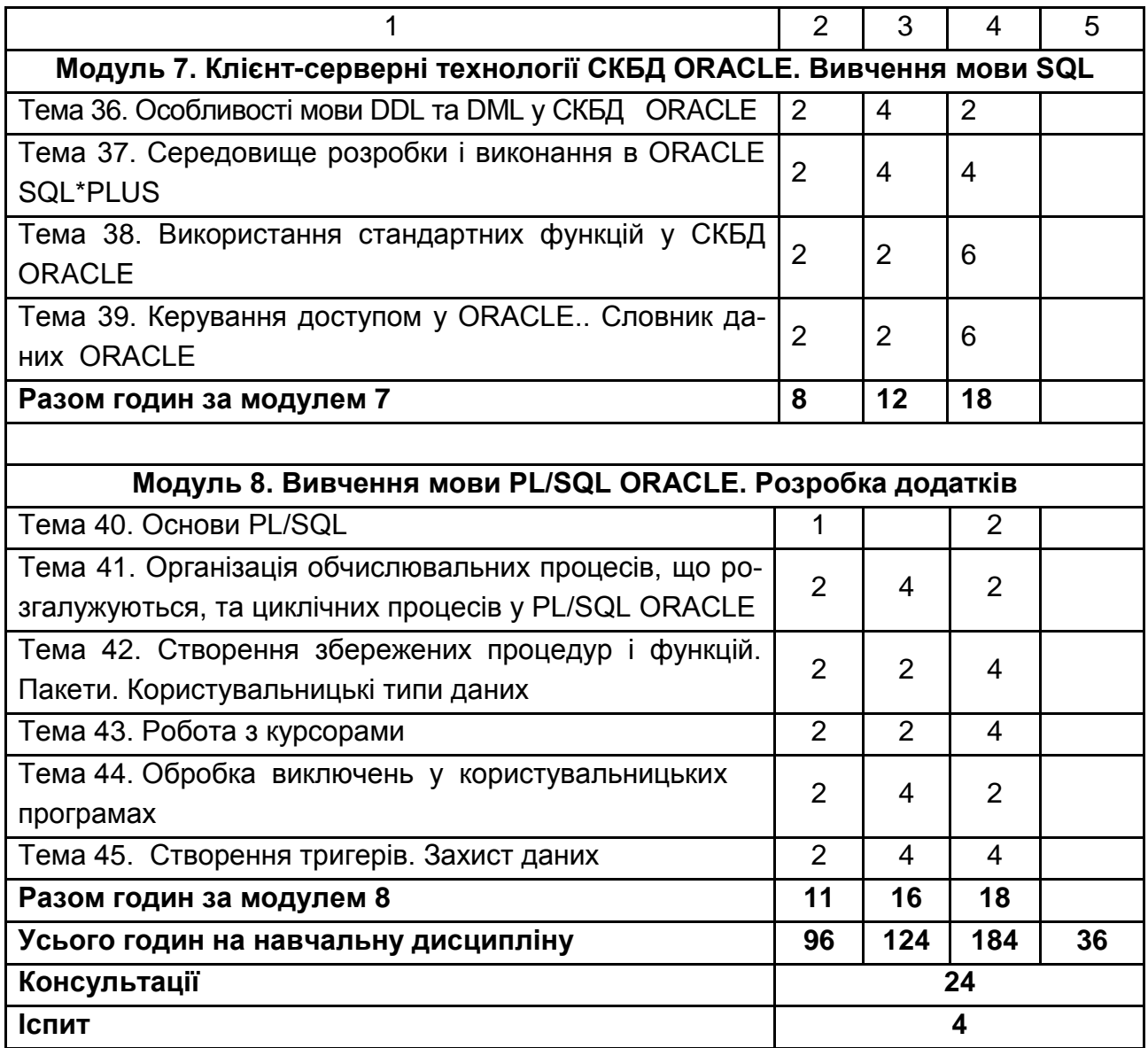

# **3. Зміст навчальної дисципліни за модулями, розділами та темами**

## **Модуль 1. Моделювання даних**

## **Тема 1. Вступ. Системи баз даних. Основні поняття й архітектура. Історія розвитку БД**

Вступ. Мета та задача дисципліни, її місце у навчальному процесі. Структура дисципліни, рекомендації щодо її вивчення. Організаційнометодичне забезпечення дисципліни.

Основні поняття баз даних. Інфологічний та даталогічний рівні. Правило трьох "ні". Поняття "інформаційна система", "банк даних" та "база даних". Поняття СКБД, їх переваги та недоліки.

Архітектура баз даних. Концептуальний рівень. Зовнішній рівень. Внутрішній рівень.

Історія розвитку баз даних.

#### **Тема 2. Моделі даних**

Поняття про моделювання даних. Класифікація моделей.

Ієрархічна модель даних. Ієрархічна структура даних. Операції над ієрархічною структурою. Переваги та недоліки ієрархічної моделі.

Мережна модель даних. Мережна структура даних. Операції над мережною структурою. Переваги та недоліки мережної моделі.

Історія реляційної моделі даних.

#### **Тема 3. Реляційна модель даних**

Реляційна структура даних. Основні поняття та визначення.

Реляційна алгебра. Операції реляційної алгебри. Приклади застосування реляційної алгебри. Властивості операцій реляційної алгебри. Реляційне числення Кодда (зі змінними кортежами) та Пірота (зі змінними доменами).

#### **Тема 4. Семантичне моделювання предметної області**

Модель "сутність – зв'язок". Поняття сутності, властивості, зв'язку. Підтипи та супертипи сутностей.

ER-моделювання предметної області. Основні поняття. Типи ERдіаграм. Типи зв'язку на ER-діаграмах. Проектування бази даних за допомогою методу ER-моделювання.

Правила перетворення ER-діаграми у схему реляційної бази даних.

#### **Тема 5. Теорія нормалізації реляційної моделі даних**

Аномалії при виконанні операцій у базі даних. Функціональні залежності. Основні поняття. Аксіоматика функціональних залежностей. Логічне виведення функціональних залежностей. Аксіоми Армстронга.

Декомпозиція без втрат. Теорема Хеза (Хіта).

Визначення першої нормальної форми. Неповні функціональні залежності та друга нормальна форма. Транзитивні залежності й третя нормальна форма.

Нормальна форма Бойса-Кодда. Багатозначні залежності. Теорема Фейгіна та четверта нормальна форма. Залежності за з'єднанням, п'ята нормальна форма.

Загальна процедура нормалізації.

## **Модуль 2. Мови запитів**

### **Тема 6. Загальна характеристика мовних засобів спілкування з СКБД. Мова Query-By-Example**

Характеристика мовних засобів спілкування з СКБД. Історія створення та особливості мови Query-By-Example (QBE).

Реалізація запитів QBE. Графи таблиці, що представляють множину. Рядки з запереченням. Агрегатні оператори. Включення та видалення кортежів. Оновлення. Блоки умов. Повнота QBE. Подання.

#### **Тема 7. Мова SQL та огляд її можливостей**

Історія мови SQL та огляд її можливостей.

Операції над схемою бази даних. Створення бази даних. Оператор CREATE DATABASE. Створення таблиці. Оператор CREATE TABLE. Модифікація таблиці. Оператор ALTER TABLE. Видалення таблиці. Оператор DROP TABLE. Видалення бази даних. Оператор DROP DATABASE.

Засоби пошуку даних. Основні конструкції мови, призначені для вибирання даних. Вирази, умови та оператори. Вибирання з кількох таблиць. Використання агрегатних функцій. Фраза GROUP BY, HAVING, ORDER BY. Підзапити.

Засоби маніпулювання даними. Додавання рядків до таблиці. Оператор INSERT. Оновлення даних. Оператор UPDATE. Видалення рядків таблиці. Оператор DELETE.

#### **Тема 8. Особливості реалізації SQL в СКБД MS SQL Server**

Загальні відомості про Transact-SQL (T-SQL) MS SQL Server. Правила іменування об'єктів. Видимість ідентифікаторів. Операнди та операції у виразах T-SQL. Особливості типів даних T-SQL. Спеціальні типи даних. Явне перетворення типів даних. Типи даних користувача.

Поняття функції. Системні функції та функції користувача.

Конструкції мови T-SQL – коментарі, пакети, табличні вирази. Процедурні конструкції – BEGIN…END, IF…ELSE, CASE…END, WHILE… BREAK…CONTINUE.

Обробка помилок у T-SQL.

Використання мови T-SQL для створення збережених процедур та тригерів БД.

## **Модуль 3. Проектування та захист баз даних**

### **Тема 9. Проектування баз даних**

Методологія проектування бази даних. Етапи проектування бази даних. Аналіз предметної області. Концептуальне моделювання предметної області. Логічне та фізичне проектування.

Функції групи адміністратора з проектування бази даних.

Критерії вибору СКБД та їх характеристика.

## **Тема 10. Цілісність даних**

Поняття про обмеження цілісності. NULL-значення та тризначна логіка. Цілісність сутностей та зовнішніх ключів. Операції, що порушують посилальну цілісність. Стратегії підтримки посилальної цілісності.

Обмеження цілісності у мові SQL.

## **Тема 11. Транзакції та цілісність даних**

Поняття транзакції. Властивості транзакцій. Загальна класифікація обмежень цілісності.

Класифікація обмежень цілісності за способами реалізації. Декларативна та процедурна підтримка обмежень цілісності. Класифікація обмежень цілісності за часом перевірки. Класифікація обмежень цілісності за областю дії. Обмеження домену, атрибута, кортежу, відношення та бази даних.

## **Тема 12. Проблеми паралельної роботи транзакцій. Транзакції та відновлення даних**

Поняття суміші транзакцій. Проблеми паралельної роботи транзакцій. Проблема втрати результатів оновлення. Проблема незафіксованої залежності (читання "брудних" даних, неповторюване зчитування). Проблема несумісного аналізу.

Методи боротьби з проблемою паралельної роботи транзакцій. Монопольні блокування та блокування, що розділяються. Поняття тупика. Реалізація ізольованості транзакцій засобами SQL.

Види збоїв. Журнал транзакцій. Контрольна точка збереження. Індивідуальний відкат транзакції. Відновлення після програмних та апаратних збоїв.

#### **Тема 13. Захист даних у СКБД**

Поняття інформаційної безпеки. Моделі захисту інформації. Методи забезпечення безпеки даних. Проблеми безпеки у системах з СКБД. Вибіркове та обов'язкове керування доступом. Контрольний слід виконуваних операцій.

Підтримка заходів безпеки у мові SQL.

### **Тема 14. Навігаційна обробка даних**

Файлові структури та їх використання для збереження інформації в базах даних. Критерії та вимоги до фізичного проектування баз даних.

Ефективність пошуку даних. Первинні та вторинні ключі.

Методи пошуку за допомогою порівняння ключів. Методи асоціативного ( обчислюваного) доступу.

Хешування. Стратегія усунення колізій з використанням області переповнення та методом відкритої адресації.

Індексні файли та їх значення для забезпечення ефективного пошуку. Індексно-прямі файли та індексно-послідовні файли. Інвертовані списки та мультиспискова організація. Побудова індексних файлів на основі бінарних дерев та В-дерев.

Використання стиснення даних при збереженні інформації у базах даних. Кодування списків змінної довжини. Посимвольне кодування. Метод Фано. Метод Хаффмена.

Фізична організація даних сучасних СКБД.

## **Модуль 4. Класифікація баз даних**

## **Тема 15. Класифікація баз даних. Структура та особливості сучасних промислових СКБД**

Загальні підходи до класифікації баз даних.

СКБД Microsoft SQL Server. Історія розвитку та архітектура MS SQL Server.

СКБД IBM DB2. Історія розвитку та особливості реалізації IBM DB2.

Загальна характеристика СКБД ORACLE. Історія розвитку. Програмно-апаратні платформи. Особливості СКБД ORACLE.

### **Тема 16. Розподілені та паралельні бази даних**

Загальні підходи до класифікації баз даних.

Поняття розподілених баз даних. Переваги та недоліки, властиві розподіленим СКБД (РСКБД). Функції РСКБД. Архітектура розподілених баз даних. Стратегії розміщення даних у РСКБД. Вимоги, що висуваються до РСКБД, та принципи їх побудови. Технології побудови РСКБД. Моделі файлового сервера, віддаленого доступу до даних, сервера БД та сервера додатків.

Однорідні та неоднорідні розподілені системи.

Основні поняття паралельної обробки даних. Особливості паралельних баз даних.

Характерні риси паралельних та розподілених СКБД. Технології розподілених та паралельних баз даних.

### **Тема 17. Бази даних у мережі Інтернет**

СКБД і Інтернет. Базові принципи побудови глобальних мереж. Основи XML. Базові поняття XML. Опис структури документа. Визначення даних XML. Мова XML Schema. Маніпулювання даними XML. Використання мови XML у базах даних. Підтримка XML у мові SQL. Робота з базами даних через мережу Інтернет.

#### **Тема 18. Системи аналітичної обробки даних**

Класи систем, орієнтованих на операційну та аналітичну обробку даних. Класифікація аналітичних систем.

Основні поняття сховищ даних. Проектування сховищ даних.

Технологія OLAP. Поняття багатомірного набору даних (гіперкубу). Операції над гіперкубом. Типи OLAP-серверів та їх особливості. Схеми "зірка" та "сніжинка".

Технологія DATA MINING. Системи, орієнтовані на підтримку прийняття рішень.

## **Тема 19. Об'єктно-орієнтовані та об'єктно-реляційні бази даних**

Концепції об'єктно-орієнтованої методології. Гібридні та розширенні форми керування об'єктами. Об'єктно-орієнтовані бази даних.

Сучасний стан досліджень у галузі об'єктно-орієнтованих баз даних (ООБД). Характеристики ООБД. Об'єктно-орієнтована модель ODMG. Зображення об'єктної моделі в реляційній базі даних. Структура типової системи управління об'єктно-орієнтованою базою даних.

Поняття об'єктно-реляційних баз даних. Об'єктні типи та об'єктні таблиці. Об'єктно-реляційні бази даних та стандарт мови SQL. Проблеми та перспективи об'єктно-реляційних баз даних.

#### **Тема 20. Бази знань**

Системи баз даних (СБД) та системи баз знань(СБЗ). Поняття бази знань. Джерела отримання знань. Структура та функції СБЗ. Класифікація інструментальних засобів побудови СБЗ. Поняття "знання". Властивості знань. Поняття факту та правила. Класифікація моделей представлення знань.

Продукційна модель. Логічна модель. Фреймова модель. Здійснення виводу у продукційних та логічних моделях.

Поняття експертної системи (ЕС). Структура ЕС. Класифікація експертних систем.

## **Тема 21. Дедуктивні та темпоральні бази даних. Перспективи розвитку баз даних та знань**

Поняття дедуктивної БД. Склад дедуктивної БД. Відмінні риси дедуктивної БД від реляційної. Дедуктивні БД та їх використання в експертних системах.

Особливості темпоральних баз даних (ТБД) та історія їх розвитку. Основні поняття в області темпоральних баз даних. Мова запитів до ТБД.

Перспективи розвитку баз даних та знань

## **Модуль 5. Використання ADO.NET при взаємодії прикладних програм з базами даних**

## **Тема 22. З'єднання з базами даних. Виконання операцій в з'єднаному та роз'єднаному середовищі**

Архітектура ADO.NET. Простір імен System Data. Провайдери даних. Створення з'єднання з джерелом даних і управління з'єднанням. Створення командних об'єктів. Запуск командних об'єктів. Особливості використання бібліотеки базових класів командних об'єктів. Створення об'єктів для обробки даних у роз'єднаному середовищі. Виконання операцій видалення, додавання і модифікації ієрархічних даних у таблицях. Особливості виконання операцій оновлення даних у таблицях з автоінкрементом. Забезпечення підтримки цілісності даних.

#### **Тема 23. Робота в ADO.NET з використанням транзакцій**

Поняття транзакції. Локальні, розподілені, ручні і автоматичні транзакції. Основи використання транзакцій в ADO.NET. Множинні активні набори результатів. Використання транзакцій за класами DataSet і DataAdapter. Проміжні точки збереження і вкладені транзакції. Рівні ізоляції транзакцій. Розподілені транзакції і принципи управління їх виконанням. Диспетчер ресурсів і координатор розподілених транзакцій. Сумісне використання транзакцій ADO.NET і СКБД SQL Server. Особливості розробки програм взаємодії з базами даних з використанням розподілених транзакцій і принципів паралелізму.

#### **Тема 24. Використання збережених процедур в ADO.NET**

Поняття процедури, що зберігається. Процедури з параметрами. Виклик збережених процедур. Передача змін у базу даних за допомогою збережених процедур. Особливості розробки програм взаємодії з різними базами даних з використанням процедур, що зберігаються.

#### **Тема 25. Основи використання строго типізованих наборів даних**

Переваги строго типізованих наборів даних. Строго типізований набір даних як сукупність класів, що успадковують і розширяють можливості класів DataSet, DataTable та DataRow. Імена в строго типізованих DataSet.

Способи створення строго типізованих наборів даних (майстер під'єднання, компонент DataSet, xsd-файл).

Властивості строго типізованих наборів даних. Використання дизайнера для перегляду і зміни значень властивостей. Властивість Expression. Властивості об'єктів DataRelation.

Методи строго типізованих наборів даних. Додавання записів. Пошук за ключем. Редагування записів.

Адаптери таблиць і їх призначення. Властивості і методи адаптерів таблиць. Запити адаптера таблиці і їх побудова.

Зв'язування строго типізованих наборів даних з інтерфейсом користувача. Візуальні засоби побудови інтерфейсу. Налаштування об'єктів Data Source. Побудова інтерфейсу користувача з ієрархічними даними.

Доопрацювання коду. Неповні класи.

#### **Тема 26. Технологія LINQ to DataSet**

Призначення і переваги LINQ. Засоби підтримки LINQ у Visual Studio. Налагодження коду LINQ. Види технологій LINQ. Технології ADO.NET LINQ.

Технологія LINQ to DataSet і запити. Призначення технології LINQ to DataSet. Запити до DataSet і їх призначення.

Вираз запиту і його структура. Змінна запиту і її тип.

Речення запиту FROM, SELECT, GROUP, WHERE, ORDERBY, JOIN, LET і ключове слово INTO. Вкладений запит. Синтаксис методів. Стандартні оператори запитів. Функції агрегування. Порівняння синтаксисів запитів і методів.

Відкладені і негайні операції. Застосування технології LINQ до типізованих DataSet.

## **Тема 27. Технологія ADO.NET Entity Framework. Перспективи розвитку ADO.NET**

Функції і можливості платформи ADO.NET Entity Framework. Розробка і створення застосування Entity Framework. Створення моделі EDM. Співставлення концептуальної моделі із схемою зберігання. Робота з даними сутностей.

Сценарії застосувань. Визначення моделі EDM. Запит до моделі EDM. Програмування класів моделі EDM. Прив'язка даних сутностей до елементів керування. Використання збережених процедур. Приклади застосувань, що використовують функції і можливості Entity Framework.

Перспективи розвитку ADO.NET.

## **Модуль 6. Розробка інтерфейсу користувача при роботі з базами даних**

### **Тема 28. Створення застосувань з використанням Windows Presentation Foundation (WPF)**

Призначення та основні особливості WPF. Визначення користувальницького інтерфейсу в WPF. Мова XAML. Переваги поділу зовнішнього вигляду та поведінки. Переваги та особливості WPF.

Типи WPF-застосувань. Створення найпростішої WPF-програми. Порядок створення WPF-програми в Visual Studio. Визначення в застосуванні. Вибір вікон або сторінок. Додавання елементів керування. Побудова та виконання WPF програми.

Обробка подій. Модель подій в WPF. Обробка подій елементів керування WPF.

Навігація між сторінками. Модель навігації в WPF. Навігації за гіперпосиланнями. Служба переходів.

#### **Тема 29. Розробка інтерфейсу користувача**

Задавання розміщення елементів керування на сторінці. WPFмоделі макета сторінок. Класи макета в WPF (Canvas, DockPanel, Grid, StackPanel, VirtualizingStackPanel, WrapPanel).

Розробка інтерфейсу з використанням елементів керування Content Controls. Моделі вмісту. Класи Headered Content Controls.

Розробка інтерфейсу з використанням елементів управління Items Controls. Загальна характеристика Items Controls. Класи Items Controls. Обробка подій. Обробка подій Item Selection.

Використання елементів керування Windows Forms у застосуванні WPF. Причини використання елементів Windows Forms у WPF. Посилання на елементи Windows Forms у застосуванні WPF. Використання елементів Windows Forms у XAML. Взаємодія з елементами Windows Forms.

## **Тема 30. Налагодження та модифікація зовнішнього вигляду програми**

Спільне використання логічних ресурсів у застосуванні. Призначення ресурсів. Опис ресурсів. Посилання на ресурси в XAML. Посилання на ресурси в програмі. Повторне використання ресурсів у застосуваннях.

Створення цілісного користувальницького інтерфейсу з використанням стилів. Призначення стилів. Опис стилів. Розширення стилів. Програмна установка стилів.

Зміна зовнішнього вигляду елементів керування шляхом модифікації його шаблону. Призначення шаблонів елементів керування. Опис шаблону для Content Control. Опис шаблону для Items Control. Забезпечення налаштувань користувача при використанні прив'язки шаблонів.

Поліпшення призначеного для користувача інтерфейсу за рахунок анімації. Призначення тригерів. Опис тригера властивостей. Призначення анімації. Опис анімації.

#### **Тема 31. Створення нових елементів керування**

Огляд розробки елементів керування. Призначення нових елементів керування. Засоби створення нових елементів керування. Користувальницькі елементи керування. FrameworkElement – похідні елементів керування.

Створення елементів керування. Реалізація властивостей і подій. Створення користувацьких елементів управління. Реалізація команд. Удосконалення елементів керування за допомогою тем.

#### **Тема 32. Прив'язка даних (Data Binding)**

Огляд механізмів прив'язки даних. Модель прив'язки даних у WPF. Джерела і цілі. Режими прив'язки даних.

Створення прив'язки даних. Прив'язка до властивості класу. Прив'язка множини елементів до класу. Прив'язка до всього об'єкта. Прив'язка до інших елементів користувальницького інтерфейсу. Прив'язка до даних XML.

Використання механізму відстежування зміни властивостей. Призначення властивості оповіщення про зміни. Передача оповіщення про зміни до мети прив'язки. Передача змінених значень до джерела прив'язки.

Перетворення даних. Перетворення даних за замовчуванням. Використання користувальницького перетворювача значень (Custom Value Converter).

#### **Тема 33. Прив'язка даних до колекцій**

Прив'язка елементів керування до колекції об'єктів. Огляд прив'язок до колекцій. Поняття колекції перегляду. Визначення класу колекції перегляду. Прив'язка до об'єктів ADO.NET.

Відображення даних з використанням шаблонів даних. Поняття шаблона даних. Опис і використання шаблона даних. Опис шаблона даних як ресурсу. Використання тригерів у шаблоні даних.

Відображення даних з використанням подань. Поняття подання. Створення і використання подань. Сортування даних. Фільтрація даних. Групування даних.

Навігація по записах. Використання списку. Використання колекції елементів. Створення інтерфейсу Master-Detail. Відношення Master-Detail в ADO.NET. Організація обчислень.

#### **Тема 34. Валідація даних**

Перевірка даних за замовчуванням. Візуалізація результату перевірки. Визначення користувацького правила перевірки. Опис правила перевірки з використанням XAML.

#### **Тема 35. Керування документами**

Створення і перегляд змінюваних документів. Поняття змінюваного документа (Flow Document). Опис змінюваного документа. Типи контейнерів для змінюваного документа. Елементи у змінюваному документі. Налаштування тексту. Встановлення об'єкта FlowDocumentReader. Перевірка функції масштабу і режимів. Заміна FlowDocumentReader на RichTextBox. Зміна форматування тексту в RichTextBox. Зміна властивості TextDecorations в елементі Paragraph. Зміна установки Typography елемента Paragraph.

Створення і перегляд фіксованих документів. Поняття фіксованого документа. Опис фіксованого документа FixedDocument. Опис переглядача фіксованих документів FixedDocumentViewer.

Стиснення (упаковка) документів. Підтримка стиснення документів. Упаковка частин документів у ZIP-файл. Цифровий підпис змісту. Інформація, пов'язана з пакетами чи частинами. Створення підписаного ZIP-пакету.

Друкування документів. Поняття XML Paper Specification. Керування завданнями друку. Керування чергою друку.

## **Модуль 7. Клієнт-серверні технології CУБД ORACLE. Вивчення мови SQL**

#### **Тема 36. Особливості мови DDL та DML у СКБД ORACLE**

Класифікація команд створення, видалення та модифікації об'єктів у БД. Створення таблиць за допомогою команди CREATE TABLE. Типи стовпців. Обмеження цілісності таблиці та стовпця. Типи обмежень. Індекси, послідовності, синоніми.

Структура оператора вибірки даних SELECT. Правила побудови арифметичних виразів. Використання замінників імен стовпців. Літерали. Обробка порожніх значень. Застосування операторів заперечення. Використання логічних операцій.

Команди DELETE та UPDATE.

Виконання операцій реляційної алгебри.

Деревоподібні структури.

#### **Тема 37. Середовище розробки і виконання в ORACLE SQL\*PLUS**

Утиліта SQL\*PLUS ORACLE, її основні функції, команди. Порівняння команд SQL і SQL\*Plus. Запуск і вихід з SQL\*PLUS. Основні команди SQL\*Plus. Виконання поточної команди SQL\*PLUS. Виконання блоків PL/SQL. Узгодження з синтаксису команд SQL\*Plus. Змінні, що впливають на виконання команд.

Змінні користувача, змінні підстановки та їх використання.

Командні файли. Вибірка та виконання командного файла. Вкладеність командних файлів. Параметри до командних файлів.

Форматування виводу у SQL\*Plus.

Підключення до БД за замовчуванням та віддаленої БД.

## **Тема 38. Використання стандартних функцій у СКБД ORACLE**

Однорядкові та групові функції. Числові функції. Символьні функції. Функції дати та часу. Форматні маски для форматування дати. Тип даних Interval. Арифметичні операції з датою та часом.

Аналітичні функції. Синтаксис аналітичних функцій. Класифікація аналітичних функцій. Конструкціі секціонування, упорядкування та вікна. Інтервали часу. Функції ранжування та підрахунку частки.

## **Тема 39. Керування доступом у СКБД ORACLE. Словник даних ORACLE**

Основні команди керування доступом до БД. Системні та об'єктні привілеї. Керування доступом користувачів у СКБД ORACLE.

Поняття словника даних. Структура словника. Системні подання ORACLE для роботи зі словником. Використання словника даних у додатках.

## **Модуль 8. Вивчення мови PL/SQL ORACLE. Розробка додатків**

#### **Тема 40. Основи PL/SQL**

Введення в мову PL/SQL. Синтаксис і семантика мови. Структура програми. Лінійні обчислювальні процеси.

### **Тема 41. Організація обчислювальних процесів, що розгалужуються, та циклічних процесів у PL/SQL ORACLE**

Організація обчислювальних процесів, що розгалужуються. Команди умовного переходу, їх види. Використання міток та команда безумовного переходу.

Організація циклічних обчислювальних процесів та необхідність їх використання при створенні додатків. Оператори циклу та їх види. Способи завершення циклів.

#### **Тема 42. Створення збережених процедур і функцій. Пакети. Користувальницькі типи даних**

Базові та користувальницькі типи даних. Створення користувальницьких типів даних.

Команди створення, зміни та видалення збережених процедур та функцій.

Фактичні та формальні параметри. Позиційна та іменна нотації. Значення параметрів за замовчуванням. Рекурсія.

Пакети. Структура пакетів. Специфікація пакетів. Тіло пакетів.

#### **Тема 43. Робота з курсорами**

Поняття курсору. Неявні та явні курсори. Керування явними курсорами. Відкриття курсору, вибірка даних та закриття курсору. Атрибути явного курсору. Курсори з параметрами. Курсори з підзапитами.

#### **Тема 44. Обробка виключень у користувальницьких програмах**

Поняття виключення. Обробка виключень із PL/SQL. Типи виключень. Стандартні виключення та перехоплення визначених виключень сервера ORACLE. Перехоплення користувальницьких виключень. Функції для перехоплення виключень. Обробка виключень у користувальницьких програмах, правила видимості для виключень.

Використання Exception Init та Raise\_application\_error. Функції SQLCODE и SQLERRM.

#### **Тема 45. Створення тригерів. Захист даних**

Тригери бази даних. Створення тригерів. Типи тригерів. Події, що запускають тригери. Тригерні предикати. DML-події. Події бази даних.

Мутуючі та обмежуючі таблиці. Методи роботи з мутуючими таблицями.

Системні тригери. Системні події DDL та бази даних. Атрибутні функції для системних тригерів.

Захист даних за допомогою тригерів.

## **4. Плани лекцій**

Лекційні заняття проводиться в межах єдиної технології викладання комп'ютерних дисциплін у ХНЭУ, що практикується на кафедрі Інформаційних систем. Лекції читаються в аудиторіях, що мають достатню кількість місць, зручні столи, нормальну акустику, дошку і можливість використання технічних засобів, таких як ноутбук, проектор тощо. На лекції виноситься найбільш складний матеріал і матеріал, недостатньо повно відображений у підручниках.

## **Модуль 1. Основи баз даних та знань**

**Лекція 1. Вступ. Системи баз даних. Основні поняття й архітектура. Історія розвитку БД (за темою 1)**

1.1. Мета та задача дисципліни, її місце у навчальному процесі. Структура дисципліни, рекомендації щодо її вивчення.

1.2. Основні поняття баз даних. Інфологічний та даталогічний рівні. Правило трьох "ні". Поняття "інформаційна система", "банк даних" та "база даних". Поняття СКБД, їх переваги та недоліки.

1.3. Архітектура баз даних. Концептуальний рівень. Зовнішній рівень. Внутрішній рівень.

1.4. Історія розвитку баз даних.

**Література:** основна [8; 14; 47]; додаткова [11; 33; 34].

#### **Лекція 2. Моделі даних (за темою 2)**

2.1. Моделювання даних. Класифікація моделей.

2.2. Ієрархічна модель даних. Ієрархічна структура даних. Операції над ієрархічною структурою. Переваги та недоліки ієрархічної моделі.

2.3. Мережна модель даних. Мережна структура даних. Операції над мережною структурою. Переваги та недоліки мережної моделі.

2.4. Історія реляційної моделі даних.

**Література:** основна [8; 47]; додаткова [16; 31].

#### **Лекція 3. Реляційна модель даних (за темою 3)**

3.1. Реляційна структура даних. Основні поняття та визначення.

3.2. Реляційна алгебра. Операції реляційної алгебри.

3.3. Приклади застосування реляційної алгебри. Властивості операцій реляційної алгебри.

3.4. Реляційне числення зі змінними кортежами та змінними доменами.

**Література:** основна [8; 13; 47]; додаткова [31; 33; 34].

#### **Лекція 4. Семантичне моделювання предметної області (за темою 4)**

4.1. Модель "сутність – зв'язок". Поняття сутності, властивості, зв'язку. Підтипи та супертипи сутностей.

4.2. ER-моделювання предметної області. Основні поняття. Типи ER-діаграм.

4.3. Типи зв'язку на ER-діаграмах. Проектування бази даних за допомогою методу ER-моделювання.

4.4. Правила перетворення ER-діаграми у схему реляційної бази даних.

**Література:** основна [8; 17; 23; 47].

## **Лекція 5. Теорія нормалізації реляційної моделі даних (за темою 5)**

5.1. Аномалії при виконанні операцій у базі даних. .Функціональні залежності. Аксіоматика функціональних залежностей. Логічне виведення функціональних залежностей. Аксіоми Армстронга.

5.2. Декомпозиція без втрат. Теорема Хеза.

5.3. Визначення першої нормальної форми.

5.4. Неповні функціональні залежності та друга нормальна форма. **Література:** основна [8; 17; 31; 33; 34]; додаткова [17].

### **Лекція 6. Теорія нормалізації реляційної моделі даних (за темою 5)**

6.1. Транзитивні залежності й третя нормальна форма.

6.2. Нормальна форма Бойса-Кодда.

6.3. Багатозначні залежності. Теорема Фейгіна та четверта нормальна форма.

6.4. Залежності за з'єднанням, п'ята нормальна форма.

6.5. Загальна процедура нормалізації.

**Література:** основна [8; 17; 31; 33; 34]; додаткова [17].

## **Модуль 2. Мови запитів**

#### **Лекція 7. Загальна характеристика мовних засобів спілкування з СКБД. Мова Query-By-Example (за темою 6)**

7.1. Xарактеристика мовних засобів спілкування з СКБД. Історія створення та особливості мови QBE.

7.2. Реалізація запитів QBE. Графи таблиці, що представляють множину.

7.3. Рядки з запереченням. Агрегатні оператори.

7.4. Включення та видалення кортежів. Оновлення. Блоки умов. Повнота QBE. Подання.

**Література:** основна [8; 33; 47].

### **Лекція 7 (продовження). Мова SQL та огляд її можливостей (за темою 7)**

7.5. Історія мови SQL та огляд її можливостей.

7.6. Операції над схемою бази даних. Створення, модифікація та видалення бази даних.

7.7. Створення, модифікація та видалення таблиць бази даних.

7.8. Типи даних

**Література:** основна [8; 13; 35; 47]; додаткова [40; 45].

## **Лекція 8. Мова SQL та огляд її можливостей (за темою 7)**

8.1. Засоби пошуку даних. Основні конструкції мови, призначені для вибирання даних.

8.2. Правила визначення умови пошуку.

8.3. Використання фраз GROUP BY, HAVING, ORDER BY

8.4. Використання агрегатних функцій. Вибирання з кількох таблиць.

**Література:** основна [8; 13; 35; 47]; додаткова [40; 45].

## **Лекція 9. Мова SQL та огляд її можливостей (за темою 7)**

9.1. Поняття підзапиту. Типи підзапитів.

9.2 Поняття аліасного імені.

9.3. Використання фраз ALL, SOME (ANY), EXISTS у підзапитах.

9.4. Засоби маніпулювання даними. Додавання рядків до таблиці. Оновлення даних. Видалення рядків таблиці.

9.5. Подання.

**Література:** основна [8; 13; 35; 47]; додаткова [40; 45].

## **Лекція 10. Особливості реалізації SQL у СКБД MS SQL Server (за темою 8)**

10.1. Загальні відомості про Transact-SQL (T-SQL) MS SQL Server. Правила іменування об'єктів. Видимість ідентифікаторів. Операнди та операції у виразах T-SQL.

10.2. Особливості типів даних T-SQL. Спеціальні типи даних. Явне перетворення типів даних. Типи даних користувача.

10.3. Поняття функції. Системні функції та функції користувача.

10.4. Конструкції мови T-SQL – коментарі, пакети, табличні вирази. Процедурні конструкції – BEGIN…END, IF…ELSE, CASE…END, WHILE…BREAK…CONTINUE.

10.5. Обробка помилок у T-SQL.

10.6. Використання мови T-SQL для створення збережених процедур та тригерів БД.

**Література:** основна [41; 44; 47].

## **Модуль 3. Проектування та захист баз даних**

## **Лекція 11. Проектування баз даних (за темою 9)**

11.1. Методологія проектування бази даних.

11.2. Етапи проектування бази даних. Аналіз предметної області.

- 11.3. Концептуальне моделювання предметної області.
- 11.4. Логічне та фізичне проектування.

11.5. Функції групи адміністратора з проектування бази даних.

11.6. Критерії вибору СКБД та їх характеристика.

**Література:** основна [8; 17; 31; 33; 34]; додаткова [59; 65; 66].

## **Лекція 12. Цілісність даних (за темою 10)**

12.1. Поняття про обмеження цілісності.

12.2. NULL-значення та тризначна логіка

12.3. Цілісність зовнішніх ключів.

12.4. Операції, що порушують посилальну цілісність. Стратегії підтримки посилальної цілісності.

12.5. Обмеження цілісності у мові SQL.

**Література:** основна [8; 17; 31]; додаткова [24].

## **Лекція 13. Транзакції та цілісність даних (за темою 11)**

13.1. Поняття транзакції. Властивості транзакцій.

13.2. Загальна класифікація обмежень цілісності.

13.3. Класифікація обмежень цілісності за способами реалізації. Декларативна та процедурна підтримка обмежень цілісності.

13.4. Класифікація обмежень цілісності за часом перевірки.

13.5. Класифікація обмежень цілісності за областю дії. Обмеження домену, атрибута, кортежу, відношення та бази даних.

**Література:** основна [8; 17; 35]; додаткова [13; 33].

## **Лекція 14. Проблеми паралельної роботи транзакцій. Транзакції та відновлення даних (за темою 12)**

14.1. Поняття суміші транзакцій. Проблеми паралельної роботи транзакцій.

14.2. Проблема втрати результатів оновлення. Проблема незафіксованої залежності (читання "брудних" даних, неповторюване зчитування). Проблема несумісного аналізу.

14.3. Методи боротьби з проблемою паралельної роботи транзакцій. Монопольні блокування та блокування, що розділяються. Поняття тупика.

14.4. Реалізація ізольованості транзакцій засобами SQL.

14.5. Види збоїв. Журнал транзакцій.

14.6. Контрольна точка збереження. Індивідуальний відкат транзакції. Відновлення після програмних та апаратних збоїв.

**Література:** основна [8; 17; 33], додаткова [13; 16].

## **Лекція 15. Захист даних у СКБД (за темою 13)**

15.1. Поняття інформаційної безпеки. Моделі захисту інформації.

15.2. Методи забезпечення безпеки даних. Проблеми безпеки у системах з СКБД. Функції групи адміністратора з захисту бази даних.

15.3. Вибіркове та обов'язкове керування доступом. Контрольний слід виконуваних операцій.

15.4. Керування правами доступу у СКБД мовою SQL.

**Література:** основна [8; 13; 31]; додаткова [16; 17].

## **Лекція 15 (продовження). Навігаційна обробка даних (за темою 14)**

15.6. Файлові структури та їх використання для збереження інформації в базах даних.

15.7. Критерії та вимоги до фізичного проектування баз даних.

15.8. Ефективність пошуку даних. Первинні та вторинні ключі. Індексні файли.

**Література:** основна [13; 17; 59].

## **Лекція 16. Навігаційна обробка даних (за темою 14)**

16.1. Методи пошуку за допомогою порівняння ключів.

16.2. Методи асоціативного ( обчислюваного) доступу.

16.3. Хешування. Стратегія усунення колізій з використанням області переповнення та методом відкритої адресації.

16.4. Оцінка ефективності методів пошуку за допомогою порівняння ключів та хешування.

**Література:** основна [13; 17; 59].

### **Лекція 17. Навігаційна обробка даних (за темою 14)**

17.1. Індексні файли та їх значення для забезпечення ефективного пошуку. Індексно-прямі файли та індексно-послідовні файли.

17.2. Інвертовані списки та мультиспискова організація. Побудова індексних файлів на основі бінарних дерев та В-дерев.

17.3. Використання стиснення даних при збереженні інформації у базах даних. Кодування списків змінної довжини.

17.4. Посимвольне кодування. Метод Фано. Метод Хаффмена.

17.5. Фізична організація даних сучасних СКБД.

**Література:** основна [13; 17; 59].

## **Модуль 4. Класифікація баз даних**

### **Лекція 18. Класифікація баз даних. Структура та особливості сучасних промислових СКБД (за темою 15)**

18.1. Загальні підходи до класифікації баз даних.

18.2. СКБД Microsoft SQL Server. Історія розвитку та архітектура MS SQL Server.

18.3. СКБД IBM DB2. Історія розвитку та особливості реалізації IBM DB2.

18.4. Загальна характеристика СКБД ORACLE. Історія розвитку. Програмно-апаратні платформи. Особливості СКБД ORACLE.

**Література:** основна [7; 11; 19; 26; 41; 51]; додаткова [32; 38].

#### **Лекція 19. Розподілені та паралельні бази даних (за темою 16)**

19.1. Загальні підходи до класифікації баз даних.

19.2. Поняття розподілених баз даних. Переваги та недоліки, властиві розподіленим СКБД (РСКБД). Функції РСКБД.

19.3. Архітектура розподілених баз даних. Стратегії розміщення даних у РСКБД. Вимоги, що висуваються до РСКБД, та принципи їх побудови.

19.4. Технології побудови РСКБД. Моделі файлового сервера, віддаленого доступу до даних, сервера БД та сервера додатків.

19.5. Однорідні та неоднорідні розподілені системи.

19.6. Основні поняття паралельної обробки даних. Особливості паралельних баз даних.

19.7. Характерні риси паралельних та розподілених СКБД. Технології розподілених та паралельних баз даних.

**Література:** основна [8; 17; 35]; додаткова [13; 16].

**Лекція 19 (продовження). Бази даних у мережі Інтернет (за темою 17)**

19.8. СКБД і Інтернет. Базові принципи побудови глобальних мереж.

19.9. Основи XML. Базові поняття XML. Опис структури документа.

19.10. Визначення даних XML. Мова XML Schema. Маніпулювання даними XML.

19.11. Використання мови XML у базах даних. Підтримка XML у мові SQL.

19.12. Робота з базами даних через мережу Інтернет.

**Література:** основна [8; 14; 47], додаткова [16; 17].

#### **Лекція 20. Системи аналітичної обробки даних (за темою 18)**

20.1. Класи систем орієнтованих на операційну та аналітичну обробку даних. Класифікація аналітичних систем.

20.2. Основні поняття сховищ даних. Проектування сховищ даних.

20.3. Технологія OLAP. Поняття багатомірного набору даних (гіперкубу). Операції над гіперкубом. Схеми зірка та сніжинка.

20.4. Типи OLAP-серверів та їх особливості.

20.5. Технологія DATA MINING. Системи, орієнтовані на підтримку прийняття рішень.

**Література:** основна [8; 33; 35]; додаткова [15; 16].

### **Лекція 21. Об'єктно-орієнтовані та об'єктно-реляційні бази даних (за темою 19)**

21.1. Концепції об'єктно-орієнтованої методології. Гібридні та розширені форми керування об'єктами. Об'єктно-орієнтовані бази даних.

21.2. Сучасний стан досліджень у галузі об'єктно-орієнтованих баз даних (ООБД) . Характеристики ООБД.

21.3. Об'єктно-орієнтована модель ODMG. Зображення об'єктної моделі в реляційній базі даних. Структура типової системи управління об'єктно-орієнтованою базою даних.

21.4. Поняття об'єктно-реляційних баз даних. Об'єктні типи та об'єктні таблиці. Об'єктно-реляційні бази даних та стандарт мови SQL.

21.5. Проблеми та перспективи об'єктно-реляційних баз даних.

**Література:** основна [8; 33; 34; 35]; додаткова [15; 16; 17].

#### **Лекція 22. Бази знань ( за темою 20)**

22.1. Системи баз даних (СБД) та системи баз знань(СБЗ). Поняття бази знань. Джерела отримання знань. Структура та функції СБЗ.

22.2. Класифікація інструментальних засобів побудови СБЗ.

22.3. Поняття "знання". Властивості знань. Поняття факту та правила. Класифікація моделей представлення знань.

22.4. Продукційна модель. Логічна модель. Фреймова модель. Здійснення виводу в продукційних та логічних моделях.

22.5. Поняття експертної системи (ЕС). Структура ЕС. Класифікація експертних систем.

**Література:** основна [5]; додаткова [15].

#### **Лекція 23. Дедуктивні та темпоральні бази даних. Перспективи розвитку баз даних та знань (за темою 21)**

23.1. Поняття дедуктивної БД. Склад дедуктивної БД.

23.2. Відмінні риси дедуктивної БД від реляційної. Дедуктивні БД та їх використання в експертних системах.

23.3. Особливості темпоральних баз даних (ТБД) та історія їх розвитку. Основні поняття в області темпоральних баз даних. Мова запитів до ТБД.

23.4. Перспективи розвитку баз даних та знань

**Література:** основна [5; 8; 35]; додаткова [15; 16].

## **Модуль 5. Використання ADO.NET при взаємодії прикладних програм з базами даних**

### **Лекція 24. З'єднання з базами даних. Виконання операцій у з'єднаному та роз'єднаному середовищі (за темою 22)**

24.1. Введення в ADO.NET. Простір імен System Data.

24.2. Провайдери даних.

24.3. Створення з'єднання з джерелом даних і управління з'єднанням.

24.4. Створення командних об'єктів. Запуск командних об'єктів. Особливості використання бібліотеки базових класів командних об'єктів.

24.5. Виконання операцій у з'єднаному середовищі.

**Література:** основна [4; 36; 39]; додаткова [58].

#### **Лекція 25. З'єднання з базами даних. Виконання операцій у з'єднаному та роз'єднаному середовищі (за темою 22)**

25.1. Виконання операцій у роз'єднаному середовищі.

25.2. Виконання операцій видалення, додавання і модифікації ієрархічних даних у таблицях.

25.3. Особливості виконання операцій оновлення даних у таблицях з автоінкрементом.

25.4. Забезпечення підтримки цілісності даних.

**Література:** основна [4; 36; 39]; додаткова [58].

### **Лекція 26. Робота в ADO.NET з використанням транзакцій (за темою 23)**

26.1. Локальні, розподілені, ручні та автоматичні транзакції. Основи використання транзакцій в ADO.NET.

26.2. Взаємодія прикладних програм з базами даних з використанням транзакцій.

**Література:** основна [4; 36; 39]; додаткова [58].

### **Лекція 27. Робота в ADO.NET з використанням транзакцій (за темою 23)**

27.1. Взаємодія прикладних програм з базами даних з використанням розподілених транзакцій.

27.2. Сумісне використання транзакцій ADO.NET і СКБД SQL Server.

27.3. Особливості розробки програм взаємодії з базами даних з використанням розподілених транзакцій і принципів паралелізму.

**Література:** основна [4; 36; 39]; додаткова [58].

## **Лекція 28. Використання збережених процедур в ADO.NET (за темою 24)**

28.1. Поняття процедури, що зберігається. Процедури з параметрами. Виклик збережених процедур.

28.6. Основи розробки прикладних програм з використанням збережених процедур.

**Література:** основна [4; 36; 39]; додаткова [58].

## **Лекція 29. Основи використання строго типізованих наборів даних (за темою 25)**

29.1. Переваги строго типізованих наборів даних.

29.2. Способи створення строго типізованих наборів даних.

29.3. Властивості строго типізованих наборів даних.

29.4. Методи строго типізованих наборів даних.

29.5. Адаптери таблиць. Завантаження даних і схеми DataSet з XML і XSD-файлів. Запис схем і XML-файлів з об'єктів DataSet.

29.6. Зв'язування строго типізованих наборів даних з інтерфейсом користувача.

29.7. Доопрацювання коду.

**Література:** основна [4; 36; 39]; додаткова [58].

### **Лекція 30. Технологія LINQ to DataSet (за темою 26)**

30.1. Призначення і переваги LINQ.

- 30.2. Види технологій LINQ.
- 30.3. Технологія LINQ to DataSet і запити.
- 30.4. Вираз запиту.
- 30.5. Речення запиту.
- 30.6. Синтаксис методів.
- 30.7. Відкладені і негайні операції.

30.8. Типізовані DataSet.

**Література:** основна [4; 36; 39]; додаткова [58].

## **Лекція 31. Технологія ADO.NET Entity Framework. Перспективи розвитку ADO.NET (за темою 27)**

- 31.1. Функції і можливості платформи ADO.NET Entity Framework.
- 31.2. Розробка і створення застосування Entity Framework.
- 31.3. Створення моделі EDM.
- 31.4. Співставлення концептуальної моделі зі схемою зберігання.
- 31.5. Сценарії застосувань.
- 31.6. Запит до моделі EDM.
- 31.7. Програмування класів моделі EDM.
- 31.8. Прив'язка даних сутностей до елементів керування.
- 31.9. Перспективи розвитку ADO.NET.

**Література:** основна [4; 36; 39]; додаткова [58].

## **Модуль 6. Розробка інтерфейсу користувача при роботі з базами даних**

### **Лекція 32. Створення застосувань з використанням Windows Presentation Foundation (WPF) (за темою 28)**

32.1. Вступ. Мета та задача дисципліни, її місце у навчальному процесі.

32.2. Призначення та основні особливості WPF.

32.3. Типи WPF-застосувань.

32.4. Обробка подій. Модель подій у WPF.

32.5. Навігація між сторінками.

**Література:** основна [1; 21; 29]; додаткова [69; 70].

#### **Лекція 33. Розробка інтерфейсу користувача (за темою 29)**

33.1. Задавання розміщення елементів керування на сторінці.

33.2. Розробка інтерфейсу з використанням елементів керування Content Controls.

33.3. Розробка інтерфейсу з використанням елементів управління Items Controls.

33.4. Використання елементів керування Windows Forms у застосуванні WPF.

**Література:** основна [1; 21; 29]; додаткова [69; 70].

### **Лекція 34. Налагодження та модифікація зовнішнього вигляду програми (за темою 30)**

34.1. Спільне використання логічних ресурсів у застосуванні.

34.2. Створення цілісного користувальницького інтерфейсу з використанням стилів.

34.3. Зміна зовнішнього вигляду елементів керування шляхом модифікації його шаблона.

34.4. Поліпшення призначеного для користувача інтерфейсу за рахунок анімації.

**Література:** основна [1; 21; 29]; додаткова [69; 70].

#### **Лекція 35. Створення нових елементів керування (за темою 31)**

35.1. Огляд розробки елементів керування.

35.2. Створення елементів керування.

**Література:** основна [1; 21; 29]; додаткова [69; 70].
### **Лекція 36. Прив'язка даних (Data Binding) (за темою 32)**

36.1. Огляд механізмів прив'язки даних. Модель прив'язки даних у WPF.

36.2. Створення прив'язки даних.

36.3. Використання механізму відстежування зміни властивостей.

36.4. Перетворення даних.

**Література:** основна [1; 21; 29]; додаткова [69; 70].

#### **Лекція 37. Прив'язка даних до колекцій (за темою 33)**

37.1. Прив'язка елементів керування до колекції об'єктів.

37.2. Відображення даних з використанням шаблонів даних.

37.3. Відображення даних з використанням подань.

37.4. Навігація по записах.

**Література:** основна [1; 21; 29]; додаткова [69; 70].

#### **Лекція 38. Валідація даних (за темою 34)**

38.1. Перевірка даних за замовчуванням.

38.2. Візуалізація результату перевірки.

38.3. Визначення користувальницького правила перевірки.

38.4. Опис правила перевірки з використанням XAML.

**Література:** основна [1; 21; 29]; додаткова [69; 70].

### **Лекція 39. Керування документами (за темою 35)**

39.1. Створення і перегляд змінюваних документів.

39.2. Створення і перегляд фіксованих документів.

39.3. Стиснення (упаковка) документів.

39.4. Цифровий підпис змісту.

39.4. Друкування документів.

**Література:** основна [1; 21; 29]; додаткова [69; 70].

## **Модуль 7. Клієнт-серверні технології CУБД ORACLE. Вивчення мови SQL**

**Лекція 40. Особливості мови DDL та DML у СКБД ORACLE (за темою 36)**

40.1. Класифікація команд створення, видалення та модифікації об'єктів у БД.

40.2. Створення таблиць за допомогою команди CREATE TABLE. Типи стовпців. Обмеження цілісності таблиці та стовпця. Типи обмежень.

40.3. Індекси, послідовності, синоніми.

40.4. Структура оператора вибірки даних SELECT. Правила побудови арифметичних виразів. Використання замінників імен стовпців.

40.5. Літерали. Обробка порожніх значень. Застосування операторів заперечення. Використання логічних операцій.

40.6. Команди DELETE та UPDATE.

40.7. Виконання операцій реляційної алгебри.

40.8. Деревоподібні структури.

**Література:** основна [7; 19; 20; 25; 43]; додаткова [32; 37; 64; 67].

#### **Лекція 41. Середовища розробки і виконання в ORACLE SQL\*PLUS ( за темою 37)**

41.1. Утиліта SQL\*PLUS ORACLE, її основні функції та команди.

41.2. Виконання блоків PL/SQL. Узгодження з синтаксису команд SQL\*Plus. Змінні, що впливають на виконання команд.

41.3. Змінні користувача, змінні підстановки та їх використання.

41.4. Командні файли. Вибірка та виконання командного файла. Вкладеність командних файлів. Параметри до командних файлів.

41.5. Форматування виводу у SQL\*Plus.

41.6. Підключення до БД за замовчуванням та віддаленої БД.

**Література:** основна [7; 19; 20; 25; 43]; додаткова [32; 37; 64; 67].

#### **Лекція 42. Використання стандартних функцій у СКБД ORACLE (за темою 38)**

42.1. Однорядкові та групові функції. Числові функції. Символьні функції. Функції дати та часу.

42.2. Форматні маски для форматування дати. Тип даних Interval. Арифметичні операції з датою та часом.

42.3. Аналітичні функції. Синтаксис аналітичних функцій. Класифікація аналітичних функцій.

42.4. Конструкціі секціонування, упорядкування та вікна. Інтервали часу. Функції ранжування та підрахунку частки.

**Література:** основна [7; 19; 20; 25; 43]; додаткова [32; 37; 64; 67].

#### **Лекція 43. Керування доступом користувачів у СКБД ORACLE. Словник даних ORACLE (за темою 39)**

43.1. Основні команди керування доступом до БД.

43.2. Системні та об'єктні привілеї у СКБД ORACLE.

43.3. Словник даних ORACLE. Структура словника.

43.4. Системні подання ORACLE для роботи зі словником.

**Література:** основна [7; 19; 20; 25; 43]; додаткова [32; 37; 64; 67].

## **Модуль 8. Вивчення мови PL/SQL ORACLE. Розробка додатків**

#### **Лекція 43 (продовження). Основи PL/SQL (за темою 40)**

43.1. Введення в мову PL/SQL. Синтаксис і семантика мови.

43.2. Структура програми. Лінійні обчислювальні процеси.

**Література:** основна [7; 19; 20; 22; 25; 42; 43]; додаткова [64; 67].

## **Лекція 44. Організація обчислювальних процесів, що розгалужуються, та циклічних процесів у PL/SQL ORACLE (за темою 41)**

44.1. Команди умовного переходу, їх види.

44.2. Використання міток та команда безумовного переходу.

44.1. Організація циклічних обчислювальних процесів та необхідність їх використання при створенні додатків.

44.2. Оператори циклу та їх види. Способи завершення циклів.

**Література:** основна [7; 19; 20; 22; 25; 42; 43]; додаткова [64; 67].

## **Лекція 45. Створення збережених процедур і функцій. Пакети. Користувальницькі типи даних ( за темою 42)**

45.1. Команди створення, зміни та видалення збережених процедур та функцій.

45.2. Фактичні та формальні параметри. Позиційна та іменна нотації. Значення параметрів за замовчуванням. Рекурсія.

45.3. Пакети. Структура пакетів. Специфікація пакетів. Тіло пакетів.

45.4. Базові та користувальницькі типи даних. Створення користувальницьких типів даних.

**Література:** основна [7; 19; 20; 22; 25; 42; 43]; додаткова [64; 67].

#### **Лекція 46. Робота з курсорами (за темою 43)**

46.1. Поняття курсору. Неявні та явні курсори.

46.2. Керування явними курсорами.

46.3. Атрибути явного курсору.

46.4. Курсори з параметрами.

46.5. Курсори з підзапитами.

**Література:** основна [7; 19; 20; 22; 25; 42; 43]; додаткова [64; 67].

#### **Лекція 47. Обробка виключень у користувальницьких програмах (за темою 44)**

47.1. Поняття виключення. Обробка виключень із PL/SQL.

47.2. Типи виключень.

47.3. Перехоплення виключень. Функції для перехоплення виключень.

47.4. Обробка виключень у користувальницьких програмах, правила видимості для виключень.

47.5. Використання Exception Init та Raise\_application\_error. Функції SQLCODE и SQLERRM

**Література:** основна [7; 19; 20; 22; 25; 42; 43]; додаткова [64; 67].

#### **Лекція 48. Створення тригерів. Захист даних (за темою 45)**

48.1. Тригери бази даних. Створення тригерів.

48.2. Типи тригерів. Події, що запускають тригери.

48.3. Тригерні предикати.

48.4. Мутуючі та обмежуючі таблиці. Методи роботи з мутуючими таблицями.

48.5. Системні тригери. Системні події DDL та бази даних. Атрибутні функції для системних тригерів.

48.6. Захист даних за допомогою тригерів.

**Література:** основна [7; 19; 20; 22; 25; 42; 43]; додаткова [64; 67].

### **5. Плани лабораторних занять**

Лабораторна робота – форма навчального заняття, при якій студенти під керівництвом викладача досліджують можливості застосування сучасних комп'ютерних технологій для рішення різних завдань економічного характеру. При цьому в студентів формуються вміння й практичні навички використання різних програмних засобів ПК для розв'язання конкретних економічних задач відповідно до індивідуального завдання. Перелік тем лабораторних занять наведено в табл. 3.

Проведення лабораторних занять ґрунтується на попередньо підготовлених методичних матеріалах для визначення підготовленості студентів до виконання завдань лабораторного заняття на основі тестового контролю знань основних положень теорії досліджуваної теми, усного контролю виконання домашнього завдання, пов'язаного з розробкою макетів документів, які необхідно розробити програмно під час заняття.

Індивідуальні завдання до кожної лабораторної роботи мають чітко виражену прикладну спрямованість, що враховує профіль підготовки студентів, тобто охоплюють питання автоматизації рішення різних завдань економіки і підприємництва.

Лабораторні роботи виконуються в такій послідовності:

вивчення навчального матеріалу з теми лабораторної роботи з використанням конспекту лекцій, рекомендованих підручників і навчальних посібників;

самостійна підготовка студентами макетів документів, які мають бути практично створені на занятті;

виконання завдання на ПК відповідно до виданого варіанта й подання результатів викладачеві.

По завершенню кожної роботи студенти готують і оформлюють звіт і захищають отримані результати. Звіт повинен містити:

тему й мету роботи;

зміст завдання й короткий опис порядку його виконання;

аналіз отриманих результатів та висновки;

роздруківку основних результатів виконання індивідуального завдання.

Таблиця 3

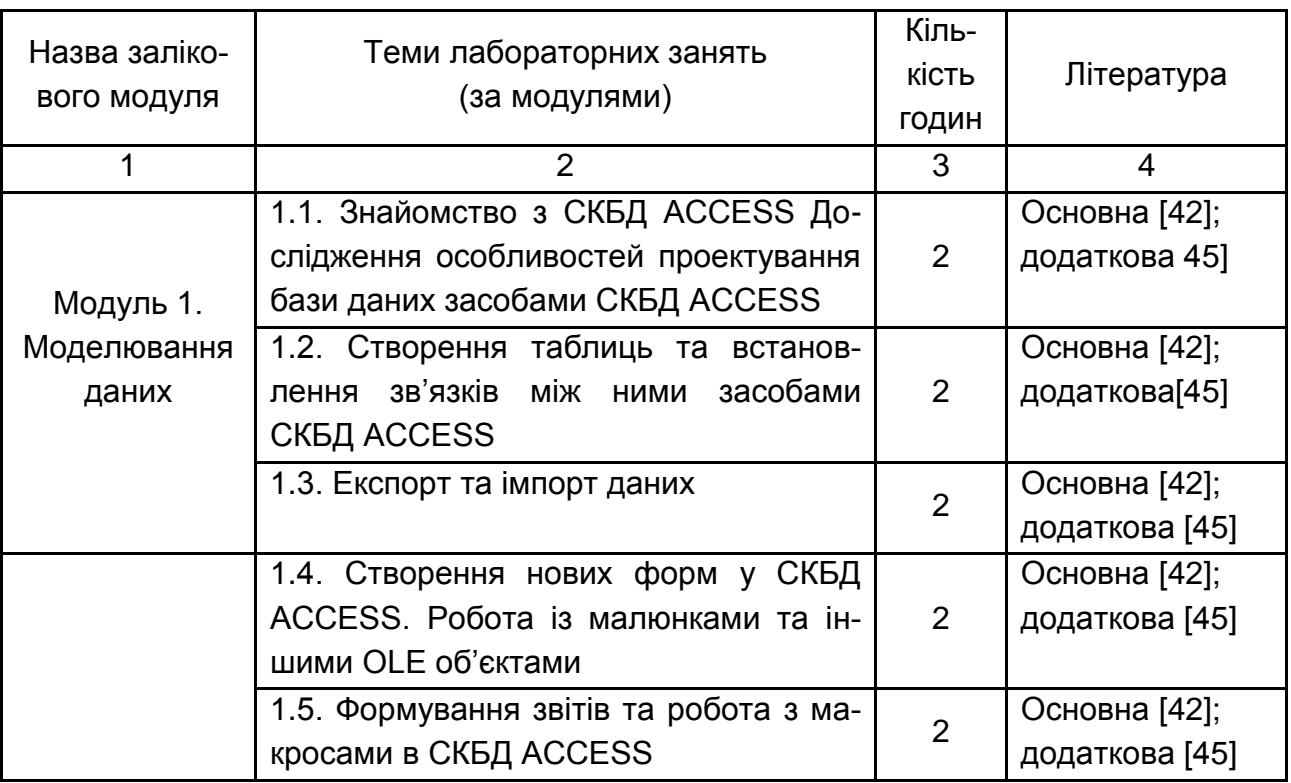

#### **Перелік тем лабораторних занять**

# Продовження табл. 3

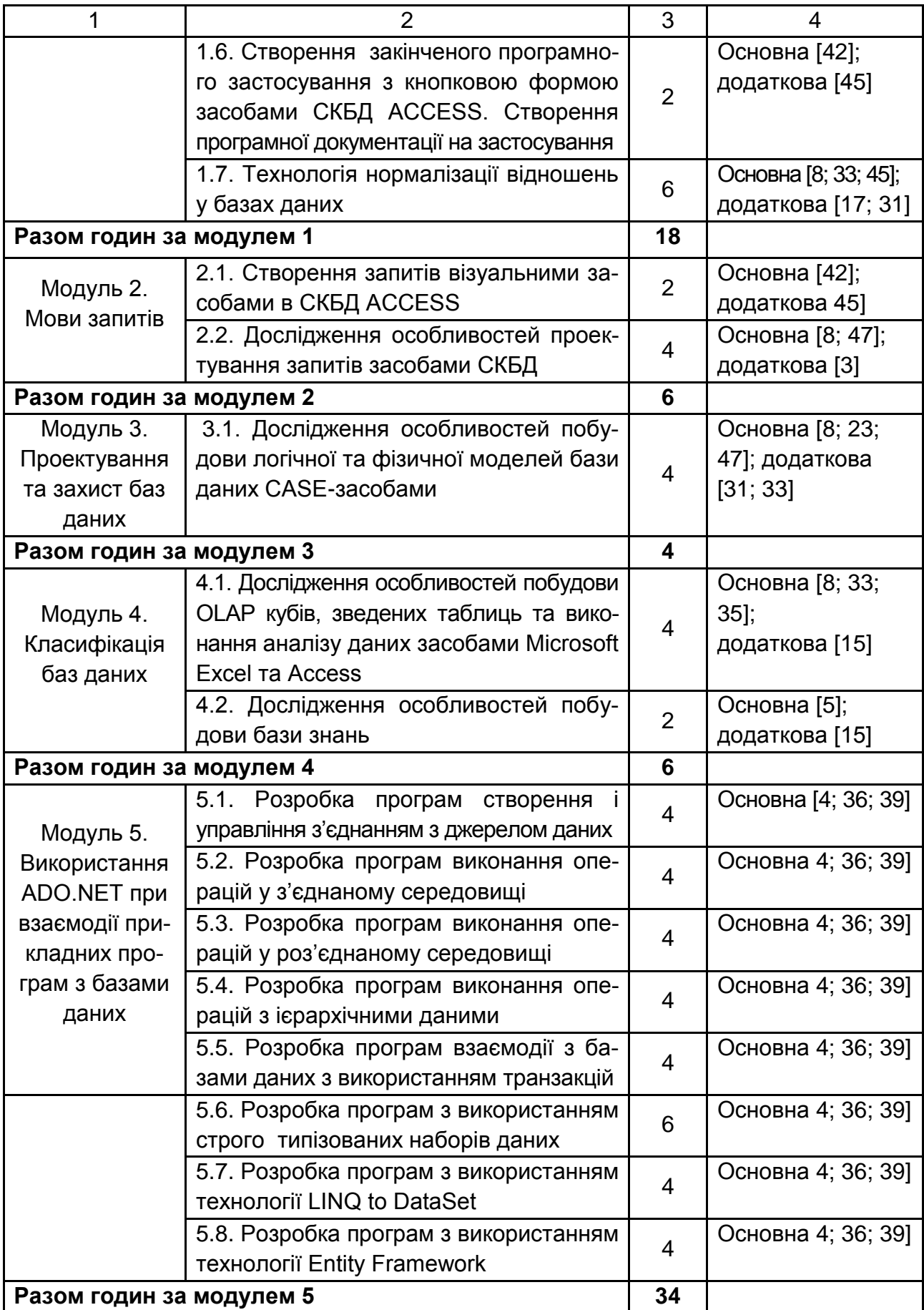

## Закінчення табл. 3

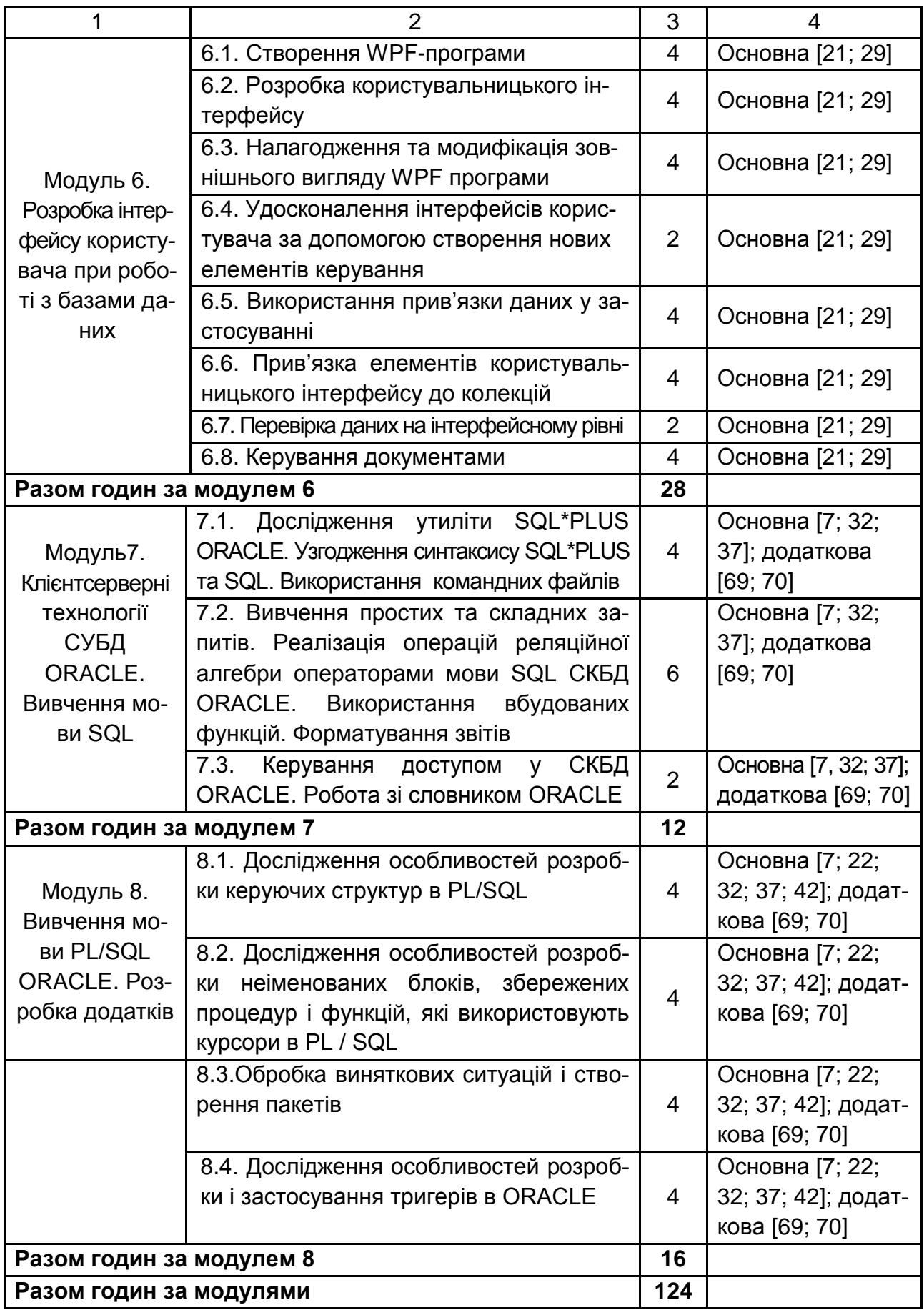

# **6. Самостійна робота студентів**

## **6.1. Загальні положення**

Одним з основних напрямків успішного засвоєння матеріалів навчальної дисципліни є самостійна робота студентів над основною й додатковою літературою з вивчення й використання сучасних комп'ютерних технологій при розв'язанні економічних задач.

Основними видами самостійної роботи є:

- 1. Вивчення лекційного матеріалу.
- 2. Вивчення рекомендованої літератури.
- 3. Вивчення термінів і основних понять з тем навчальної дисципліни.

4. Підготовка до лабораторних занять і розробка ескізів документів з кожної лабораторної роботі.

5. Підготовка до тестового контролю з модулів навчальної дисципліни.

6. Підготовка до виконання контрольних робіт з модулів навчальної дисципліни.

7. Робота з опрацювання та вивчення рекомендованої літератури.

8. Робота над курсовим проектом.

9. Систематизація вивченого матеріалу перед іспитом.

## **6.2. Питання для самостійного опрацювання**

## **Модуль 1. Моделювання даних**

### **Тема 1. Вступ. Системи баз даних. Основні поняття й архітектура. Історія розвитку БД**

- 1. Програмне забезпечення.
- 2. Апаратне забезпечення.
- 3. Користувачі інформаційних систем.

**Література:** основна [8; 14; 47]; додаткова [11; 33; 34].

#### **Тема 2. Моделі даних**

- 1. Організація БД на основі традиційних файлових систем.
- 2. Об'єктно-орієнтована та об'єктно-реляційна моделі.
- 3. Надмірність даних.

**Література:** основна [8; 47]; додаткова [16; 31].

#### **Тема 3. Реляційна модель даних**

1. Додаткові операції реляційної алгебри.

**Література:** основна [8; 13; 47]; додаткова [31; 33; 34].

## **Модуль 2. Мови запитів**

## **Тема 6. Загальна характеристика мовних засобів спілкування з СКБД. Мова Query-by-Example**

1. Теоретичні мови запитів.

2. Особливості реалізації мови QBE у сучасних СКБД.

**Література:** основна [8; 33; 47].

## **Тема 7. Мова SQL та огляд її можливостей**

- 1. Відмінності у типах даних сучасних СКБД.
- 2. Процедурні розширення мови SQL.

**Література:** основна [8; 13; 35; 47]; додаткова [40; 45].

## **Модуль 3. Проектування та захист баз даних**

## **Тема 9. Проектування баз даних**

- 1. Системний аналіз предметної області.
- 2. Адміністрування бази даних.
- 3. Стратегія проектування бази даних

**Література:** основна [8; 17; 31; 33; 34]; додаткова [59; 65; 66].

## **Тема 10. Цілісність даних**

- 1. Обмеження стандарту SQL на модифікацію подання.
- 2. Порівняння понять правильності та несуперечності.

**Література:** основна [8; 17; 31]; додаткова [24].

## **Тема 12. Проблеми паралельної роботи транзакцій. Транзакції та відновлення даних**

1. Журналізація та буферізація.

2. Забезпечення серіалізуємості за допомогою двофазного блокування.

**Література:** основна [8; 17; 33]; додаткова [13; 16].

### **Тема 13. Захист даних у СКБД**

1. Організація системи захисту в СКБД ACCESS.

- 2. Організація системи захисту в СКБД SQL Server.
- 3. Захист СКБД у Web.

**Література:** основна [8; 13; 31]; додаткова [16; 17].

### **Тема 14. Навігаційна обробка даних**

- 1. Технології текстового пошуку.
- 2. Методи багатоаспектного пошуку у БД.

**Література:** основна [13; 17; 59].

## **Модуль 4. Класифікація баз даних**

## **Тема 16. Розподілені та паралельні бази даних**

1. Типи паралелізму.

2. Управління паралельним виконанням запитів у розподіленому середовищі.

3. Методи проектування розподілених баз даних "зверху вниз" та "знизу вгору".

**Література:** основна [8; 17; 35]; додаткова [13; 16].

## **Тема 17. Бази даних у мережі Інтернет**

1. Інформаційні системи в Інтернеті та Інтранеті.

**Література:** основна [8; 14; 47]; додаткова [16; 17].

## **Тема 18. Системи аналітичної обробки даних**

1. Порівняння реляційних та багатомірних систем OLAP.

2. Сховища даних та магазини даних.

**Література:** основна [8; 33; 35], додаткова [15; 16].

### **Тема 20. Бази знань**

1. Класифікація методів отримання знань.

2. Програмні інструментарії для розробки систем, що базуються на знаннях.

3. Представлення даних та знань у Інтернеті.

**Література:** основна [5]; додаткова [15].

# **Модуль 5. Використання ADO.NET при взаємодії прикладних програм з базами даних**

## **Тема 22. З'єднання з базами даних. Виконання операцій в з'єднаному та роз'єднаному середовищі**

- 1. Провайдери даних в ADO.NET.
- 2. Способи підключення до бази даних.
- 3. Класи, специфічні для бази даних.
- 4. Параметри рядка з'єднань.
- 5. Стан з'єднання.
- 6. Пул з'єднань.
- 7. Параметри пулу з'єднань.
- 8. Створення командних об'єктів.
- 9. Властивості командних об'єктів.
- 10.Запуск командних об'єктів.
- 11.Використання параметризованих запитів у командних об'єктах.
- 12.Принцип роботи застосування у роз'єднаному середовищі.

13.Об'єкти, які використовують для роботи застосувань у роз'єднаному середовищі.

14.Створення командних об'єктів

15.Параметри командних об'єктів.

16.Створення відносин між таблицями.

17.Особливості оновлення таблиць з ключовим полем типу автоінкремент.

**Література:** основна [4; 36; 39]; додаткова [58].

#### **Тема 23. Робота в ADO.NET з використанням транзакцій**

- 1. Опис і створення об'єкта Transaction.
- 2. Властивості транзакцій.
- 3. Види транзакцій.
- 4. Методи класу Transaction.
- 5. Рівні ізоляції транзакцій в ADO.NET.
- 6. Проміжні точки відкоту транзакцій.
- 7. Поняття розподіленої транзакції.
- 8. Функції диспетчера ресурсів при виконанні розподіленої транзакції.

9. Функції диспетчера транзакцій при виконанні розподіленої транзакції.

10. Привести приклади конфліктних ситуацій, які виникають у процесі роботи декількох користувачів з базою даних.

11. Способи боротьби з конфліктами у процесі роботи декількох користувачів з базою даних.

**Література:** основна [4; 36; 39]; додаткова [58].

#### **Тема 24. Використання збережених процедур в ADO.NET**

- 1. Дати визначення процедури, що зберігається.
- 2. Виклик збережених процедур.
- 3. Параметри збережених процедур.

4. Методи визначення параметрів збереженої процедури в процесі виконання програми.

5. Особливості сумісного використання транзакцій ADO.NET і SQL Server.

**Література:** основна [4; 36; 39]; додаткова [58].

#### **Тема 25. Основи використання строго типізованих наборів даних.**

- 1. DataSet, що строго типізується.
- 2. Створення DataSet, що строго типізується.
- 3. Створення відносин між таблицями в XML-схемі.
- 4. Методи читання даних з XML і XSD-файлів.
- 5. Методи збереження даних у XML і XSD-файлах.

**Література:** основна [4; 36; 39]; додаткова [58].

## **Модуль 6. Розробка інтерфейсу користувача при роботі з базами даних**

#### **Тема 28. Створення застосувань з використанням Windows Presentation Foundation (WPF)**

- 1. Мова XAML.
- 2. Переваги поділу зовнішнього вигляду та поведінки.
- 3. Переваги та особливості WPF.
- 4. Вибір вікон або сторінок.
- 5. Обробка подій елементів керування WPF.
- 6. Модель навігації у WPF.
- 7. Навігації за гіперпосиланнями.
- 8. Служба переходів.

**Література:** основна [1; 21; 29]; додаткова [69; 70].

### **Тема 29. Розробка інтерфейсу користувача**

1. Класи макета у WPF (Canvas, DockPanel, Grid, StackPanel, VirtualizingStackPanel, WrapPanel).

- 2. Моделі вмісту.
- 3. Класи Headered Content Controls.
- 4. Загальна характеристика Items Controls.
- 5. Класи Items Controls.
- 6. Обробка подій.
- 7. Обробка подій Item Selection.
- 8. Причини використання елементів Windows Forms у WPF.
- 9. Посилання на елементи Windows Forms у застосуванні WPF.
- 10. Використання елементів Windows Forms у XAML.
- 11.Взаємодія з елементами Windows Forms.

**Література:** основна [1; 21; 29]; додаткова [69; 70].

### **Тема 30. Налагодження та модифікація зовнішнього вигляду програми**

- 1. Призначення ресурсів.
- 2. Опис ресурсів.
- 3. Посилання на ресурси в XAML.
- 4. Посилання на ресурси в програмі.
- 5. Повторне використання ресурсів у застосуваннях.
- 6. Призначення стилів.
- 7. Опис стилів.
- 8. Розширення стилів.

9. Програмна установка стилів.

- 10. Призначення шаблонів елементів керування.
- 11. Опис шаблона для Content Control.
- 12. Опис шаблона для Items Control.

13. Забезпечення налаштувань користувача при використанні прив'язки шаблонів.

- 14. Призначення тригерів.
- 15. Опис тригера властивостей.
- 16. Призначення анімації.
- 17. Опис анімації.

**Література:** основна [1; 21; 29]; додаткова [69; 70].

### **Тема 31. Створення нових елементів керування**

- 1. Призначення нових елементів керування.
- 2. Засоби створення нових елементів керування.
- 3. Користувальницькі елементи керування.
- 4. FrameworkElement похідні елементів керування.
- 5. Реалізація властивостей і подій.
- 6. Створення користувацьких елементів управління.
- 7. Реалізація команд.
- 8. Удосконалення елементів керування за допомогою тем.

**Література:** основна [1; 21; 29]; додаткова [69; 70].

## **Тема 32. Прив'язка даних (Data Binding)**

- 1. Модель прив'язки даних у WPF.
- 2. Джерела і цілі.
- 3. Режими прив'язки даних.
- 4. Прив'язка до властивості класу.
- 5. Прив'язка множини елементів до класу.
- 6. Прив'язка до всього об'єкта.
- 7. Прив'язка до інших елементів користувальницького інтерфейсу.
- 8. Прив'язка до даних XML.
- 9. Призначення властивості оповіщення про зміни.
- 10. Передача оповіщення про зміни до мети прив'язки.
- 11. Передача змінених значень до джерела прив'язки.
- 12. Перетворення даних за замовчуванням.

13. Використання користувальницького перетворювача значень (Custom Value Converter).

**Література:** основна [1; 21; 29]; додаткова [69; 70].

### **Тема 33. Прив'язка даних до колекцій**

- 1. Огляд прив'язок до колекцій.
- 2. Поняття колекції перегляду.
- 3. Визначення класу колекції перегляду.
- 4. Прив'язка до об'єктів ADO.NET.
- 5. Поняття шаблона даних.
- 6. Опис і використання шаблона даних.
- 7. Опис шаблона даних як ресурсу.
- 8. Використання тригерів даних у шаблоні даних.
- 9. Поняття подання.
- 10. Створення і використання подань.
- 11. Сортування даних.
- 12. Фільтрація даних.
- 13. Групування даних.
- 14. Використання списку.
- 15. Використання колекції елементів.
- 16. Створення інтерфейсу Master-Detail.
- 17. Відношення Master-Detail в ADO.NET.
- 18. Організація обчислень.

**Література:** основна [1; 21; 29]; додаткова [69; 70].

#### **Тема 34. Валідація даних**

- 1. Перевірка даних за замовчуванням.
- 2. Візуалізація результату перевірки.
- 5. Визначення користувацького правила перевірки.
- 6. Опис правила перевірки з використанням XAML.

**Література:** основна [1; 21; 29]; додаткова [69; 70].

### **Тема 35. Керування документами**

- 1. Поняття змінюваного документа (Flow Document).
- 2. Опис змінюваного документа.
- 3. Типи контейнерів для змінюваного документа.
- 4. Елементи у змінюваному документі.
- 5. Налаштування тексту.
- 6. Установлення об'єкта FlowDocumentReader.
- 7. Перевірка функції масштабу і режимів.
- 8. Заміна FlowDocumentReader на RichTextBox.
- 9. Зміна форматування тексту в RichTextBox.
- 10. Зміна властивості TextDecorations в елементі Paragraph.
- 11. Зміна установки Typography елемента Paragraph.
- 12. Поняття фіксованого документа.
- 13. Опис фіксованого документа FixedDocument.
- 14. Опис переглядача фіксованих документів FixedDocument Viewer.
	- 15. Підтримка стиснення документів.
	- 16. Упаковка частин документів у ZIP-файл.
	- 17. Цифровий підпис змісту.
	- 18. Інформація, пов'язана з пакетами чи частинами.

19. Створення підписаного ZIP-пакета.

- 20. Поняття XML Paper Specification.
- 21. Керування завданнями друку.
- 22. Керування чергою друку.

**Література:** основна [1; 21; 29]; додаткова [69; 70].

## **У 7 та 8 модулях самостійна робота проводиться в рамках курсового проектування.**

## **6.3. Курсове проектування**

## **6.3.1. Завдання курсового проектування**

Курсове проектування є завершальним етапом вивчення навчальної дисципліни "Організація баз даних і знань", передбачає знання студентами сучасних систем програмування та систем управління базами даних, основних технологічних та організаційних засобів забезпечення якості програмного продукту і має такі цілі:

розвиток у студентів ініціативи та творчих здібностей, поглиблення та закріплення теоретичних знань;

набуття практичних навичок використання сучасних технологічних засобів та методів розробки програм;

розвиток уміння працювати в колективі розробників програмних продуктів;

набуття навичок управління якістю програмного продукту;

закріплення вміння користуватися довідковою літературою, правильно оформлювати програмну документацію.

З метою наближення процесу проектування програмного продукту до реальних виробничих умов його організація здійснюється в умовах застосування ігрових методів навчання.

У процесі виконання роботи студент повинен навчитися:

аналізувати довільну предметну галузь та проводити постановку задачі на створення інформаційної системи в цій галузі;

будувати концептуальну модель предметної галузі, логічну та фізичну моделі бази даних;

вибирати, обґрунтовувати та реалізувати найкращі рішення стосовно розробки інформаційних систем на підставі баз даних;

наповнювати та супроводжувати бази даних;

розробляти програмну документацію.

Крім того, у процесі захисту курсового проекту студент повинен проявити такі властивості, як впевненість у знаннях, уміння відстоювати власну думку, уміння виступати перед аудиторією.

Робота над курсовим проектом певною мірою визначає загальнотеоретичну та спеціальну підготовку студента і готує його до майбутнього виконання більш складного й завершального етапу навчального процесу – дипломного проектування. Студент повинен розглядати роботу над курсовим проектом як своєрідну "репетицію" дипломного проектування.

#### **6.3.2. Організація курсового проектування**

Відповідно до навчального плану вивчення навчальної дисципліни "Організація баз даних і знань " включає лекційні та лабораторні заняття. Завершується вивчення дисципліни написанням і захистом курсового проекту. Студенти виконують курсовий проект у 6 семестрі.

Керівництво курсовим проектуванням здійснюється викладачами кафедри інформаційних систем, які беруть участь у викладанні цієї дисципліни.

Якісне виконання курсового проекту вимагає чіткої організації роботи студента з моменту вибору теми проекту й до його захисту. Студентові надається право вільного вибору теми проекту з урахуванням його схильностей і можливостей найбільш повно застосувати отримані знання.

Для затвердження обраної теми курсового проекту студент подає заяву на ім'я завідувача кафедри інформаційних систем. Після затвердження обраної теми на кафедрі студентові видається завдання на курсове проектування.

У завданні приводиться тема курсового проекту, вихідні дані до проекту, зміст пояснювальної записки, завдання на розробку додатка, строки початку й закінчення роботи над курсовим проектом, обумовлені графіком навчального процесу.

Студент розробляє зміст курсового проекту, обговорює його з керівником, підготовляє вхідні дані і приступає до проектування. У процесі проектування студент повинен регулярно відвідувати консультації керівника, подавати на перевірку йому робочі матеріали.

Курсовий проект студент повинен виконувати самостійно. Оформлений відповідно до пред'явлених вимог проект студент здає на перевірку керівникові за тиждень до строку захисту.

Захист курсових проектів організовується кафедрою інформаційних систем у комісіях за тиждень до екзаменаційної сесії за графіком, затвердженим завідувачем кафедри.

Здійснюється захист із демонстрацією вирішення завдання на ПК на контрольному прикладі та презентацією розроблених проектних рішень. Тільки після захисту курсового проекту студент допускається до здачі екзамену з дисципліни " Організація баз даних і знань".

#### **6.3.3. Структура, зміст і обсяг курсового проекту**

Курсовий проект складається з пояснювальної записки, працюючої програми та графічного матеріалу, підготовленого у вигляді презентації, яка демонструється при захисті проекту. Обсяг пояснювальної записки становить близько 40 – 50 сторінок надрукованого на ПК тексту. Таблиці, діаграми, відеограми, машинограми, вихідні документи можна винести в додаток.

Рекомендується така структура пояснювальної записки:

Титульний лист.

Завдання на курсове проектування.

Реферат.

Зміст.

Перелік умовних скорочень (за необхідності).

Вступ.

Основна частина.

Висновки.

Список використаних джерел.

Додатки.

Структура основної частини рекомендується така:

- 1. Технічне завдання
- 2. Опис функцій, що автоматизуються, та інформаційного забезпечення.
- 3. Концептуальне інфологічне проектування.
- 4. Проектування глобальної даталогічної моделі даних.
- 5. Проектування фізичної моделі даних

6. Розробка механізмів захисту даних від несанкціонованого доступу.

7. Проектування Windows-додатка для роботи з БД.

Окрім загальних висновків по усьому проекту, кожний розділ повинен мати окремі висновки.

#### **6.3.4. Методичні рекомендації щодо оформлення проекту**

Важливе значення при роботі над курсовим проектом має його оформлення, до якого пред'являються певні вимоги. Увесь матеріал курсового проекту треба розташувати в певній послідовності.

Титульний аркуш оформляється за встановленою формою.

У змісті приводяться заголовки розділів, підрозділів із зазначенням сторінок, з яких вони починаються. При цьому заголовки повинні бути наведені відповідно до тексту.

Текстовий матеріал курсового проекту друкується на ПК на папері формату А4 (210x297 мм). Текст повинен відповідати правилам граматики й стилістики.

При написанні текстового матеріалу сторінки повинні бути відформатовані наступним чином: ліве поле – 30 мм, праве – 10 мм, верхнє та нижнє – 20 мм.

Абзац повинен починатися з відстані 25 мм від лівого краю сторінки.

Не дозволяється розміщати заголовки й підзаголовки в нижній частині сторінки, якщо на ній не більше 4 рядків наступного тексту.

Кожний розділ курсового проекту повинен починатися з нової сторінки, назви підрозділів, параграфів, пунктів – з абзацу.

Підкреслення найменувань розділів, підрозділів, параграфів не допускається. Відстань між заголовками розділів, підрозділів, параграфів і наступним текстом повинна бути на 5 мм більша за відстань між рядками тексту. Заголовки структурних елементів проекту "ЗМІСТ", "ВСТУП", "ВИСНОВКИ", "СПИСОК ВИКОРИСТАНИХ ДЖЕРЕЛ" і заголовки розділів треба писати великими друкованими літерами без крапки наприкінці. При друку назви розділів центруються.

Заголовки підрозділів, параграфів і пунктів треба починати з великої букви також без крапки наприкінці. Переноси в середині слова в заголовках не допускаються.

Розділи, підрозділи, параграфи, пункти проекту треба нумерувати арабськими цифрами. Розділи мають порядкову нумерацію, наприклад: 1, 2, 3 і т. д. Підрозділи повинні мати порядкову нумерацію в межах розділу. Номер підрозділу включає номер розділу й порядковий номер підрозділу, які розділяються крапкою, наприклад: 1.1, 1.2, 1.3 і т. д. Номер параграфа включає номер розділу, підрозділу, порядковий номер параграфа, і розділяються вони крапкою, наприклад: 1.1.1, 1.1.2, 1.1.3 і т. д.

Сторінки курсового проекту повинні бути пронумеровані арабськими цифрами в правому верхньому куті без крапки. Нумерація сторінок наскрізна від титульного аркуша до останнього аркуша тексту, включаючи ілюстрації, таблиці, графіки. На титульному аркуші, у завданні на курсовий проект та змісті нумерація сторінок не проставляється.

Викладені у тексті матеріали повинні наочно доповнювати й підтверджувати ілюстрації (схеми, рисунки, графіки, діаграми). Ілюстрації повинні відбивати тему курсового проекту. Студентові необхідно продумати, який матеріал проілюструвати. Це можуть бути логічна та фізична моделі даних, схема взаємозв'язків між таблицями, схеми алгоритмів, структури вхідних та вихідних документів тощо.

Усі ілюстрації іменуються рисунками, позначаються словом "Рис.", їм привласнюється порядковий номер (у межах номера розділу). Рисунки потрібно виконувати на одній сторінці й розташовувати відразу після згадування в тексті.

Таблицю необхідно розташовувати безпосередньо після тексту, у якому вона згадується вперше або на наступній сторінці. На всі таблиці повинні бути посилання. Таблиці послідовно нумеруються в межах розділу проекту. Над правим верхнім кутом таблиці міститься напис "Таблиця" із вказівкою її порядкового номера. Таблиця повинна мати найменування, яке розташовується на наступному рядку після слова "Таблиця".

Перерахування, за необхідності можуть бути наведені усередині пунктів, їх варто нумерувати порядковою нумерацією арабськими цифрами з дужкою й писати малими літерами з абзацу.

Формули необхідно виділяти з тексту в окремий рядок, залишаючи нижче й вище формули один вільний рядок. Формули треба нумерувати порядковою нумерацією в межах розділу проекту арабськими цифрами в круглих дужках у крайньому правому положенні на рядку. Пояснення значень символів числових коефіцієнтів формули потрібно приводити безпосередньо під формулою в тій же послідовності, у якій вони подані.

Значення кожного символу й числового коефіцієнта необхідно давати з нового рядка. Перший рядок пояснення починати словами "де" без двокрапки.

Використана у процесі роботи над курсовим проектом спеціальна література вказується наприкінці проекту перед додатком.

У тексті пояснювальної записки повинні бути посилання на літературу. При цьому наводиться її порядковий номер, записаний у квадратні дужки.

Додаток потрібно оформляти як продовження проекту. Кожен додаток повинен починатися з нової сторінки й мати змістовний заголовок, написаний великими друкованими літерами. У правому верхньому куті над заголовком повинно бути написане: "Додаток". Додатки позначаються послідовно буквами: А, Б, В, Г, Д, З, К, Л, М, за винятком букв Ґ, Є, І, Ї, Й, О, Ч, Ь українського алфавіту.

# **7. Контрольні запитання для самодіагностики**

1. Назвіть основні функції файлової системи.

2. Що таке база даних? Чим вона відрізняється від файлової системи?

3. Коли потрібно використовувати СКБД замість звичайних засобів ведення файлів, що входять до складу операційної системи?

4. Що таке незалежність даних від програм?

5. Які функції виконує адміністратор бази даних?

6. Що таке захист даних?

7. Які основні вимоги висуваються до системи баз даних?

8. Що таке модель даних?

9. Які моделі даних ви знаєте?

10. Чим відрізняються слабко типізовані моделі даних від сильно типізованих?

11. Дайте визначення ієрархічної моделі даних.

12. Які є операції маніпулювання ієрархічною структурою даних? Наведіть приклади їх використання.

13. Які переваги й недоліки використання ієрархічної моделі?

14. Дайте визначення мережної моделі даних.

15. Які є операції маніпулювання мережною структурою даних? Наведіть приклади їх використання.

16. Які переваги й недоліки використання мережної моделі?

17. Які є відмінності між математичним і реляційним відношеннями?

18. Що таке ключ у реляційному відношенні?

19. Що називається реляційною структурою даних?

20. Опишіть основні властивості операцій реляційної алгебри.

21. У чому полягає сутність еквівалентних перетворень реляційних виразів?

22. Дайте визначення функціональної залежності та сформулюйте аксіоми, яким такі залежності відповідають.

23. Коли відношення перебуває у першій нормальній формі? Опишіть алгоритм зведення до 1НФ.

24. Визначте неповну функціональну залежність і другу нормальну форму. Опишіть алгоритм зведення до 2НФ.

25. Що таке третя нормальна форма? Опишіть алгоритм зведення до 3НФ.

26. Чим відрізняється 3НФ від НФБК?

27. Що таке четверта нормальна форма? Опишіть алгоритм зведення до 4НФ.

28. Опишіть процес проектування схеми реляційної бази даних.

29. У чому полягає процедура декомпозиції схеми реляційних відношень?

30. Для якої нормальної форми зберігається еквівалентність відношень за залежностями і даними?

31. Які можливості надає мова SQL?

32. Наведіть основні оператори мови DDL.

33. Наведіть основні оператори мови DML.

34. Наведіть основні оператори мови DCL.

35. Що таке агрегатні функції? Перелічіть їх.

36. Для чого використовується модифікатор DISTINCT у фразі SELECT?

37. Яке призначення фрази GROUP BY?

38. Чи можна застосовувати агрегатні функції у фразі WHERE?

39. Для чого використовується фраза HAVING?

- 40. Які є типи вкладених запитів?
- 41. Яке призначення команди UPDATE?
- 42. Що можна видалити за допомогою команди DELETE?
- 43. Для чого призначені транзакції?
- 44. Що таке тригери? Які можливості вони надають?
- 45. Для чого в мові QBE використовуються змінні?
- 46. Які можливості QBE відсутні в SQL?

47. Для чого використовуються проміжні таблиці?

48. Призначення MS Access. Структура вікна. Запуск Access і закінчення роботи з ним.

49. Основні поняття й визначення системи керування базами даних. Особливості реляційної бази даних.

50. Характеристика СКБД MS Access. Порядок запуску додатка й завершення роботи з ним.

51. Основні об'єкти MS Access, їх призначення і коротка характеристика.

52. MS Access. Призначення й особливості користувальницького інтерфейсу. Структура основного меню.

53. Типи даних, застосовувані в СКБД MS Access. Порядок установки основних властивостей полів таблиці.

54. Послідовність створення таблиць у СКБД MS Access. Характеристика різних режимів створення структури таблиці.

55. Створення схеми даних у СКБД MS Access. Порядок визначення зв'язків між полями таблиць.

56. Порядок конструювання запитів на вибірку в СКБД MS Access. Застосування параметрів у запиті.

57. Порядок конструювання запитів у СКБД MS Access на каскадне видалення записів. Застосування параметрів у запиті.

58. Порядок конструювання запитів на створення таблиці в СКБД MS Access.

59. Порядок конструювання запитів у СКБД MS Access з полями, що обчислюються. Застосування параметрів у запиті.

60. Конструювання форм у СКБД MS Access для завантаження й перегляду таблиць. Способи створення форм і їх коротка характеристика.

61. Назвіть основні фази та етапи життєвого циклу системи баз даних.

62. Які вимоги висуваються до методології проектування баз даних?

63. Які основні результати дає етап концептуального моделювання?

64. Назвіть основні результати етапів логічного та фізичного проектування бази даних.

65. Опишіть кроки перетворення ER-моделі на реляційну базу даних.

66. Надайте визначення цілісності даних.

67. Що називається обмеженням цілісності?

68. Наведіть класифікацію обмежень цілісності.

69. Надайте визначення декларативним обмеженням цілісності.

70. Надайте визначення процедурним обмеженням цілісності.

71. Чим забезпечується цілісність атрибутів у реляційній СКБД?

72. Надайте визначення динамічним обмеженням цілісності.

73. Чим задаються ситуаційно-орієнтовані обмеження цілісності?

74. За допомогою яких засобів підтримується безпека даних?

75. Наведіть комп'ютерні засоби захисту даних.

76. Наведіть некомп'ютерні засоби захисту даних.

77. Що таке однорідні й неоднорідні розподілені бази даних?

78. Чи відрізняється логічна архітектура розподілених баз даних від архітектури ANSI/SPARC?

79. Що таке розподіленість, неоднорідність й атомарність баз даних?

80. Які механізми розподіленого зберігання даних ви знаєте?

81. Які різновиди фрагментації баз даних ви знаєте?

82. Що таке реплікація? Які існують механізми й моделі реплікації?

83. Що таке правила ASID виконання транзакцій?

84. Які існують механізми відновлення бази даних після перебоїв?

85. Розкажіть про протокол двофазного підтвердження завершення транзакції.

86. Від чого залежить ефективність паралельної обробки даних?

87. Які переваги дає розпаралелювання обробки даних?

88. Опишіть методи розподілу даних.

89. Опишіть методи розпаралелювання операцій реляційної алгебри.

90. Що таке екстенційна та інтенсійна бази даних?

91. Назвіть характерні риси систем баз даних, що притаманні й технології XML.

92. Які функції СКБД не підтримує технологія XML?

93. Назвіть три основні різновиди баз даних на основі XML.

94. Які є різновиди БД із вбудованою підтримкою XML?

95. Опишіть загальну схему доступу до баз даних через Інтернет.

- 96. Перелічіть основні складові об'єктно-орієнтованої моделі даних.
- 97. Назвіть основні положення об'єктної моделі даних ODMG.

98. Що таке "колекція"? Які є вбудовані типи колекцій?

99. Що таке "структура"? Які стандартні операції означені для структури?

100. Що таке "клас"? Які є характеристики класу?

101. Які є підходи до реалізації об'єктно-орієнтованих СКБД?

102. Що таке база знань (БЗ) і система баз знань (СБЗ)?

103. Основні компоненти БЗ.

104. Основні компоненти СБЗ.

105. Структура і функції системи баз знань.

106. Інструментальні засоби побудови систем баз знань.

107. Як формується правила виводу в експертних системах?

108. Чим відрізняються знання від даних?

109. Основні властивості знань.

110. Що таке "факт"?

111. Які умови застосовності правил?

112. Які існують основні моделі представлення знань?

113. Охарактеризуйте продукційні моделі, мережеві моделі або семантичні мережі, фреймові моделі.

114. Основні підсистеми, що входять в системи, засновані на знаннях.

115. У чому полягає загальна проблема представлення знань?

116. Класифікація моделей представлення знань.

117. Характеристика основних моделей представлення знань.

118. Поясніть суть механізму логічного висновку.

119. Види логічних висновків. У чому їх схожість і відмінність?

120. Що таке рекурсивне міркування?

121. Які методи виводу в логічних моделях ви знаєте?

122. У чому сенс "методу правил виводу" і "методу резолюцій"?

123. Які види знань, пов'язані з базами знань та експертними системами, ви знаєте? Охарактеризуйте їх.

124. У чому принципова відмінність СБЗ від традиційних систем баз даних (СБД)?

125. Що таке експертні системи, для вирішення яких завдань вони призначені?

126. Характерні риси експертної системи.

127. Класифікація експертних систем.

128. Структура експертної системи.

129. З якою метою використовують Windows Presentation Foundation (WPF) під час створення застосувань?

130. Які особливості має WPF?

131. Яке призначення має мова XAML?

132. У якій послідовності створюють WPF-програми в Visual Studio?

133. Як формують визначення в застосуванні?

134. З яких компонентів складається модель подій у WPF?

135. Що розуміють під логічними ресурсами в застосуванні?

136. Яке призначення мають ресурси?

137. На яких рівнях можна описати ресурси,

138. Які види посилань на ресурси в XAML вам відомі?

139. У чому полягає різниця між статичними і динамічними посиланнями на ресурси?

140. З якою метою використовують анімацію в інтерфейсі користувача?

141. Яке призначення мають тригери у WPF?

142. У який момент починається дія тригера?

143. Які типи тригерів WPF вам відомі?

144. Які властивості тригерів дозволяють переключати сценарії?

145. З якою метою виконують прив'язку даних у застосуванні?

146. Які механізми прив'язки даних вам відомі?

147. Яке призначення мають компоненти Binding Sources і Binding Targets?

148. Яким чином взаємодіють між собою джерела і цілі прив'язки?

149. У чому полягає властивість залежностей?

150. Які режими прив'язки даних вам відомі?

151. У чому полягає різниця між режимами OneWay і OneTime?

152. До яких компонентів даних можна створити прив'язку?

153. З яких етапів складається алгоритм створення прив'язки властивості елемента до властивості класу?

154. Значення яких властивостей Binding вказують під час прив'язки даних?

155. Яким чином здійснюють прив'язку множини елементів до класу властивостей?

156. Чим відрізняється прив'язка до всього об'єкта від прив'язки властивості елемента?

157. Яку властивість використовують для виконання прив'язки до елементів користувальницького інтерфейсу?

158. За допомогою яких властивостей здійснюють прив'язку до даних XML?

159. Яке призначення має механізм відстежування зміни властивостей?

160. У яких випадках здійснюють прив'язку елементів керування до колекції об'єктів?

161. Об'єкти якого типу можна прив'язати до колекції?

162. У яких режимах можна виконати прив'язку до колекції?

163. Що таке колекція перегляду?

164. З яких етапів складається алгоритм визначення класу колекції перегляду?

165. Якими засобами визначають клас колекції перегляду в програмі?

166. Які конструкції XAML використовують для задавання прив'язки даних до колекції?

167. З якою метою здійснюють прив'язку до об'єктів ADO.NET?

168. До яких класів ADO.NET можна виконати прив'язку в WPF?

169. З яких етапів складається алгоритм прив'язки до об'єктів ADO.NET?

170. Яким чином відображають дані з використанням шаблонів даних?

171. Що таке шаблон даних?

172. Що таке подання?

173. Які операції з даними можна виконувати в поданні?

174. Які дії потрібно виконати, щоб задати подання?

175. Які конструкції XAML вживають для використання подання?

176. Яким чином задають сортування даних у поданні?

177. Як за допомогою обробника можна виконати фільтрацію даних у поданні?

178. Які засоби використовують для групування даних?

179. Які способи навігації по записах вам відомі?

180. Як за допомогою списку можна реалізувати перехід по записах?

181. Як за допомогою колекції елементів можна здійнити послідовний перехід по записах?

182. Які дії потрібно виконати, щоб створити інтерфейс виду Master-Detail?

183. Якими засобами реалізують відношення Master-Detail в ADO.NET?

184. Яким чином можна відобразити результати обчислень з даними бази?

185. На яких рівнях застосування можна виконувати перевірку даних, що вводяться?

186. Які стратегії перевірки даних вам відомі?

187. Які параметри даних, що вводяться, перевіряють найчастіше?

188. Які параметри даних, що вводяться, перевіряють за замовчуванням?

189. З яким об'єктом пов'язують правила перевірки на рівні інтерфейсу користувача?

190. Перевірка даних за замовчуванням.

191. Які підходи до візуалізації результату перевірки вам відомі?.

192. Які дії потрібно виконати, щоб відобразити результат перевірки за допомогою шаблона?

193. Які об'єкти використовують для валідації даних?

194. Які дії потрібно виконати, щоб визначити користувальницькі правила перевірки?

195. Як задати в коді користувальницькі правила перевірки?

196. Які властивості використовують для визначення правила перевірки в XAML?

197. Як визначають правила перевірки для Binding?

198. Які особливості повинен мати простір імен в описі правила перевірки з використанням XAML?

199. Які види документів обробляють у WPF?

200. Чим зумовлена назва "змінюваний документ" (Flow Document)?

201. У яких випадках використовують змінювані документи?

202. Які функції перегляду мають змінювані документи?

203. За допомогою якого елемента XAML описують змінюваний документ?

204. Які дії потрібно виконати, щоб описати змінюваний документ?

205. Які типи контейнерів використовують для створення змінюваних документів?

206. Якими засобами можна надрукувати XPS-документ?

207. З яких частин складається XPS-документ?

208. Які додаткові збірки потрібно підключити, щоб надрукувати документ в WPF?

209. У якому об'єкті зберігаються дані про можливості принтера?

210. Як використовують об'єкт PrintTicket під час друкування документа?

211. У якому об'єкті зберігаються дані про стан черги друку?

212. Які операції можна виконати з даними черги друку?

213. З яких етапів складається алгоритм керування завданнями в черзі друку?

# **8. Індивідуально-консультативна робота**

Індивідуально-консультативна робота виконується за графіком у таких формах: індивідуальні заняття, консультації, перевірка виконання індивідуальних завдань і захист результатів їх виконання тощо.

Формами організації індивідуально-консультативної роботи є:

а) консультації з теоретичного матеріалу:

інтерактивне спілкування (питання – відповідь);

групові (розгляд типових завдань);

диспути;

б) індивідуальні та групові консультації з освоєння практичного матеріалу;

в) індивідуальна здача та захист виконаних робіт для комплексної оцінки ступеня оволодіння програмним матеріалом.

# **9. Методики активізації процесу навчання**

Викладання навчальної дисципліни "Організація баз даних і знань" передбачає активізацію пізнавальної діяльності студентів за рахунок використання таких навчальних технологій, як: проблемні лекції, робота в малих групах, мозкові атаки, кейс-методи, презентації тощо (табл. 4).

Таблиця 4

#### **Використання методик активізації процесу навчання**

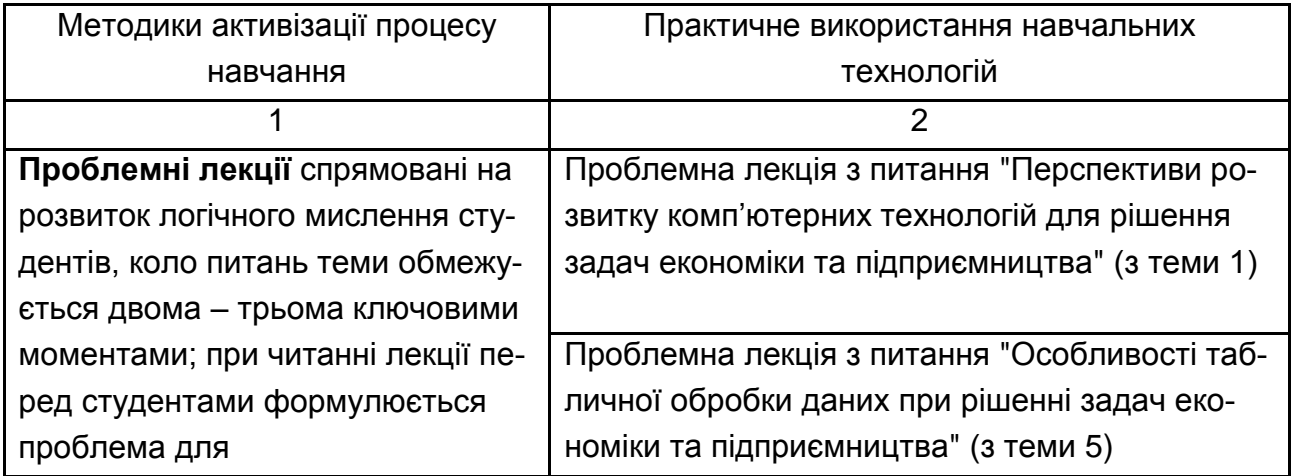

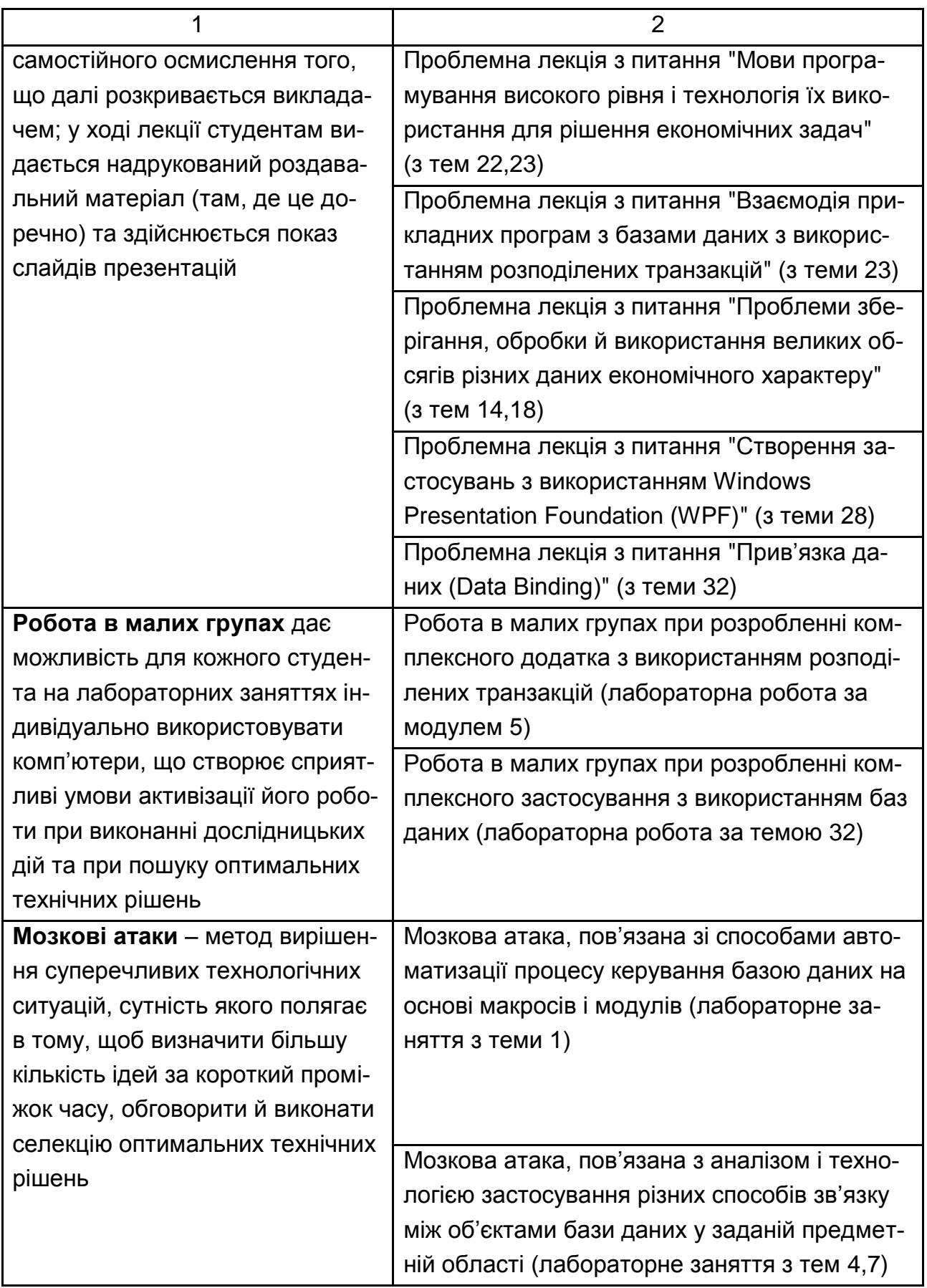

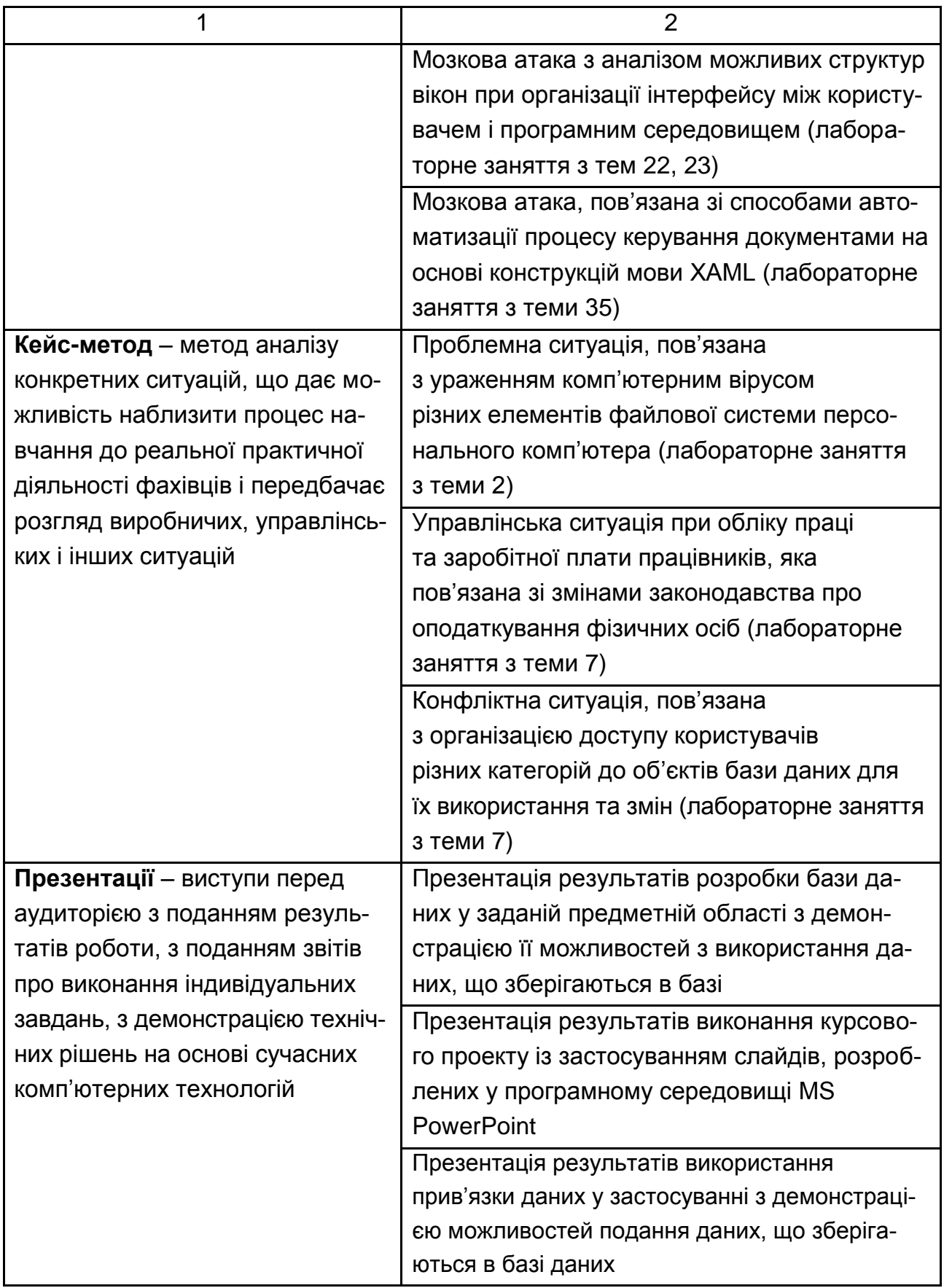

## **10. Система поточного та підсумкового контролю знань студентів**

Система оцінювання знань, умінь і навичок студентів ураховує види занять, які передбачені програмою навчальної дисципліни "Організація баз даних та знань": лекції, лабораторні заняття, а також самостійна робота і виконання індивідуальних завдань.

Контрольні заходи передбачають поточний і підсумковий контроль.

Перевірка й оцінювання знань проводяться в таких формах:

1. Оцінювання знань під час проведення контролю підготовленості студентів до виконання лабораторних робіт.

2. Оцінювання знань студентів під час захисту звітів по лабораторних роботах.

3. Оцінювання результатів виконання індивідуального завдання.

4. Проведення проміжного тестового контролю.

5. Проведення поточного модульного контролю з кожного модуля навчальної дисципліни.

6. Розробка курсового проекту.

7. Проведення підсумкового письмового іспиту або іспиту на обчислювальному центрі з метою виконання практичних завдань.

**Оцінювання знань студентів під час проведення контролю підготовленості студентів до виконання лабораторних робіт** має на меті перевірку рівня освоєння теоретичних положень з теми лабораторної роботи, ступеня підготовленості студентів до виконання індивідуальних завдань (варіантів), перевірку якості самостійної розробки ескізів документів, які повинні бути одержані програмно і т. д.

Оцінювання проводиться за 12-бальною системою за такими критеріями:

а) розуміння, ступінь освоєння теорії й практики досліджуваної теми;

б) ступінь вивчення матеріалів рекомендованої літератури, а також сучасної літератури з досліджуваних питань;

в) уміння застосовувати теорію при рішенні практичних задач на основі сучасних комп'ютерних технологій, уміння обґрунтовувати прийняті технічні рішення;

г) логіка, структура, стиль викладення матеріалу усно або письмово, уміння робити обґрунтовані висновки з питань, що викладаються.

#### **Оцінювання знань студентів під час прийому звітів з лабораторних робіт** виконується із застосуванням таких критеріїв:

а) якість виконання індивідуального завдання до лабораторної роботи;

б) ступінь самостійності виконання завдання;

в) обґрунтованість прийнятих у роботі технічних рішень;

г) повнота й глибина аналізу отриманих результатів;

д) наявність і повнота ілюстрацій (використовувані діалогові вікна, таблиці, графіки, формули й т. д.);

е) якість оформлення звіту.

**Проміжний тестовий контроль** проводиться із застосуванням персонального комп'ютера або у вигляді експрес-контрольної двічі протягом поточного модуля. При проведенні поточного тестового контролю визначається рівень знань студентів з теоретичних питань навчальної дисципліни.

Бази тестових завдань охоплюють основні теми навчальної дисципліни "Організація баз даних та знань". Експрес-контрольні складаються з набору тестових запитань, на які треба дати відповідь "Так", "Ні" або у вигляді конкретного числа. Кількість запитань у експрес-контрольній не менш 20, контрольний час – 30 сек. на запитання (табл. 5).

При застосуванні персонального комп'ютера тестова програма містить тестові запитання і набір можливих відповідей. Кількість варіантів відповідей з кожного запитання може досягати 20. При цьому обмеження на кількість правильних і неправильних відповідей не накладаються. Кількість запитань при кожному тестуванні та час, що відводиться на нього, визначається викладачем програмно (доцільно для тестування встановлювати кількість запитань до 24, а час тестування – до 15 хвилин).

Для оцінювання рівня підготовленості студентів результати тестування визначаються за 12-бальною системою відповідно до табл.6 (експрес-контрольні) та табл.7 (тести).

Таблиця 5

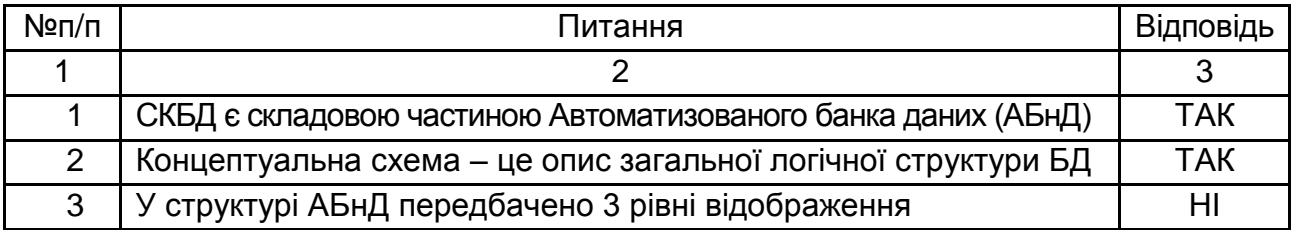

#### **Приклад питань експрес-контрольної**

#### Закінчення табл. 6

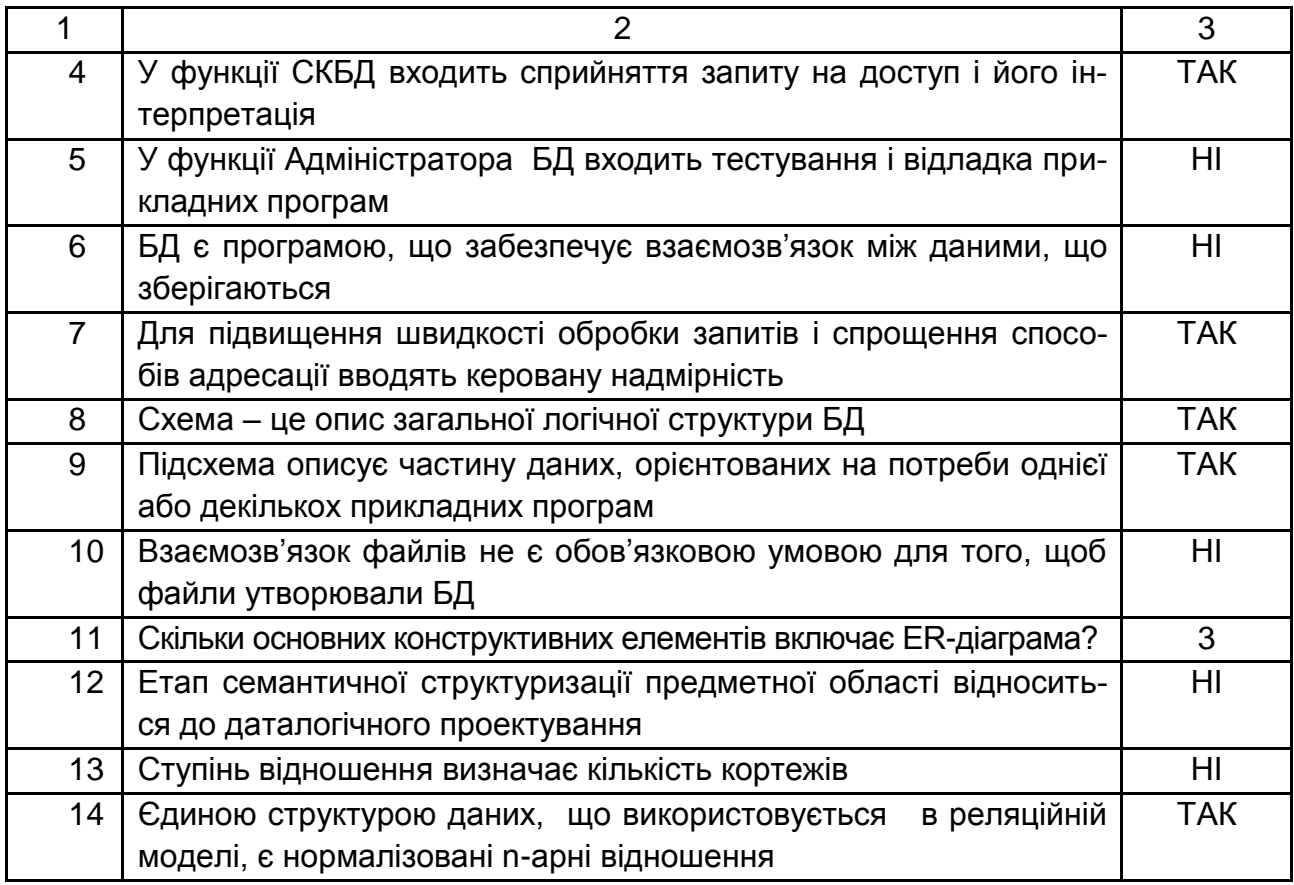

#### Таблиця 6

#### **Оцінювання експрес-контрольних**

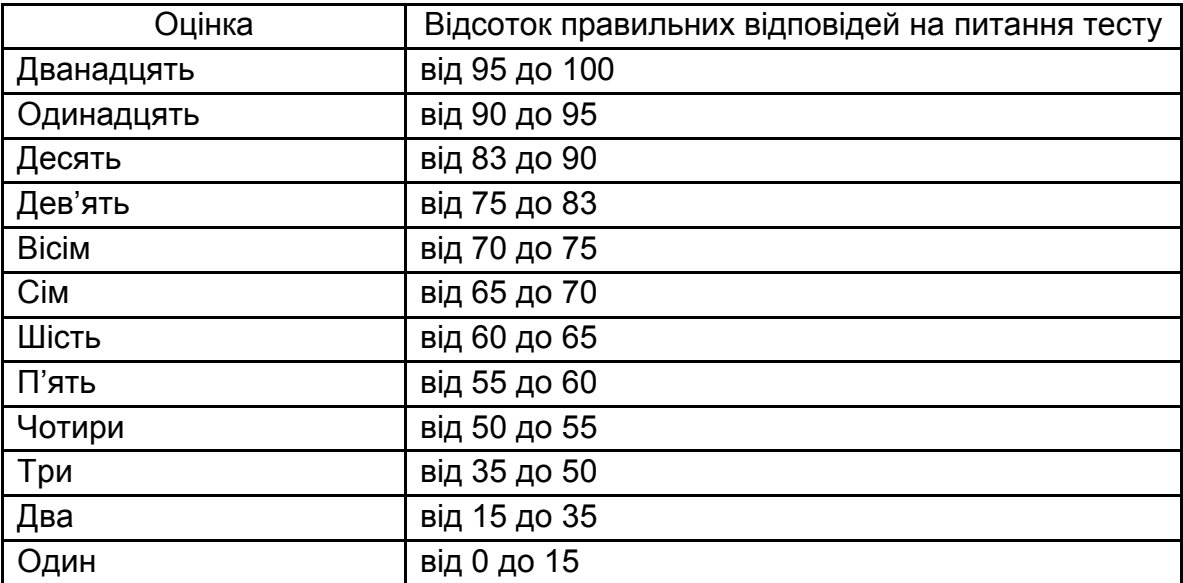

#### **Приклад тестових завдань за модулем 5**

Питання 1. Розробляється застосування з ім'ям RetailManagement. Усі зміни повинні бути збережені в базі даних. При цьому використовуються класи System.Data і System.Data.OleDb namespaces. Які чотири дії необхідно виконати (кожна правильна відповідь представляє частину рішення):

a) створити об'єкт OleDbDataAdapter і визначити вміст SelectCommand;

b) створити об'єкт OleDbCommand і використати метод ExecuteScalar;

c) створити об'єкт DataTable як контейнер для даних;

d) створити об'єкт DataSet як контейнер для даних.

e) застосувати DataAdapter.Fill метод, щоб заповнити об'єкт набору даних.

f) застосувати DataAdapter.Update-метод, щоб заповнити об'єкт DataSet;

g) застосувати DataAdapter.Update-метод, щоб зберегти зміни в базі;

h) застосувати DataSet.Accept-метод, щоб зберегти зміни до бази даних?

Питання 2. Один з компонентів застосування, що розробляється, повертає об'єкт набору даних, який містить дані для всіх замовлень. Застосування повинне показати замовлення за індивідуальними даними. Що необхідно зробити:

a) використовувати DataSet.Reset-метод;

b) установити властивості RowFilter об'єкта DataSet з використан ням виразу фільтра;

c) створити об'єкт DataView і встановити RowFilter з використанням виразу фільтра;

d) створити об'єкт DataView і встановити RowStateFilter з викорис танням виразу фільтра?

Питання 3. Який рівень ізоляції може бути дозволений тільки на рівні бази даних.

a) Repeatable read;

b) Read uncommitted;

c) Read committed;

d) Serializable;

e) Snapshot;

f) Chaos?

Питання № 4. Виконується запит до бази даних Oracle на ім'я RetailSalesDate при використанні об'єкта OleDbCommand. Запит використовує функцію для повернення значення, що показує середню ціну продуктів. Необхідно оптимізувати роботу запиту. Який метод слід застосувати?

a) ExecuteNonQuery;

b) ExecuteScalar ;

c) ToString;

d) ExecuteReader.

#### **Приклад питань експрес-контрольної за модулем 6 Мова XAML створена корпорацією:**

- a) Microsoft;
- b) Intel;
- c) МКС;
- d) Фокстрот.

#### **Корпорація Microsoft створила:**

- a) Windows;
- b) WPF;
- c) 1С;
- d) C#;
- e) Unix.

#### **Мову XAML використовують для:**

- a) розв'язання обчислювальних задач;
- b) автоматизації офісних робіт;
- c) створення сценаріїв в Інтернеті;
- d) розмов на відстані в межах видимості;
- e) розмітки інтерфейсу.

#### **Вивчення XAML дозволить:**

- a) закріпити вміння й навички складання алгоритмів;
- b) освоїти технологію створення користувальницького інтерфейсу;
- c) освоїти типи даних для ефективної розробки баз даних;
- d) блокувати комп'ютерні віруси;
- e) освоїти технологію створення баз даних.

#### **Щоб створювати нові застосування потрібно вивчити:**

- a) С#;
- b) ABCD;
- c) XAML;
- d) CDMA.

#### **Мову XAML створено для:**

- a) непрофесійних користувачів;
- b) професійних програмістів;
- c) розв'язання задач за допомогою комп'ютера;
- d) розв'язання задач без допомоги комп'ютера.

#### **Технологію Windows Presentation Foundation можуть ефективно використовувати**

- a) початківці;
- b) професійні програмісти;
- c) школярі;
- d) студенти;
- e) ті, що не вміють працювати з комп'ютером.

#### **Першою створено технологію**

- a) Windows Presentation Foundation;
- b) Windows Forms;
- c) Silverlight;
- d) LINQ.

#### **Якщо порівняти останні версії технологій WPF і Silverlight, то створені ними застосування:**

a) займають однакове місце на диску;

b) WPF-застосування займає більше місця на диску, ніж Silverlight-застосування;

c) WPF-застосування займає менше місця на диску, ніж Silverlight-застосування.

### **Щоб використовувати мову XAML, її транслятор:**

- a) необхідно попередньо встановити на комп'ютері;
- b) завжди поставляється з операційною системою Windows;
- c) входить до складу Visual Studio;
- d) входить до складу Microsoft Office.

#### **За допомогою інтерфейсу програми:**

- a) керують процесом оброблення даних;
- b) виконують оброблення даних;
- c) керують процесами в економіці;
- d) виконують домашнє завдання.

#### **За допомогою інтерфейсу програми:**

- a) уводять вхідні дані;
- b) виводять результати обчислень;
- c) уводять в оману;
- d) виводять з будинку.

#### **За допомогою інтерфейсу програми:**

- a) починають обчислення;
- b) припиняють виконання програми;
- c) починають лабораторне заняття;
- d) припиняють лекцію.

#### **Інтерфейс програми реалізують за допомогою:**

- a) форми;
- b) книги;
- c) сторінки;
- d) клітинки.

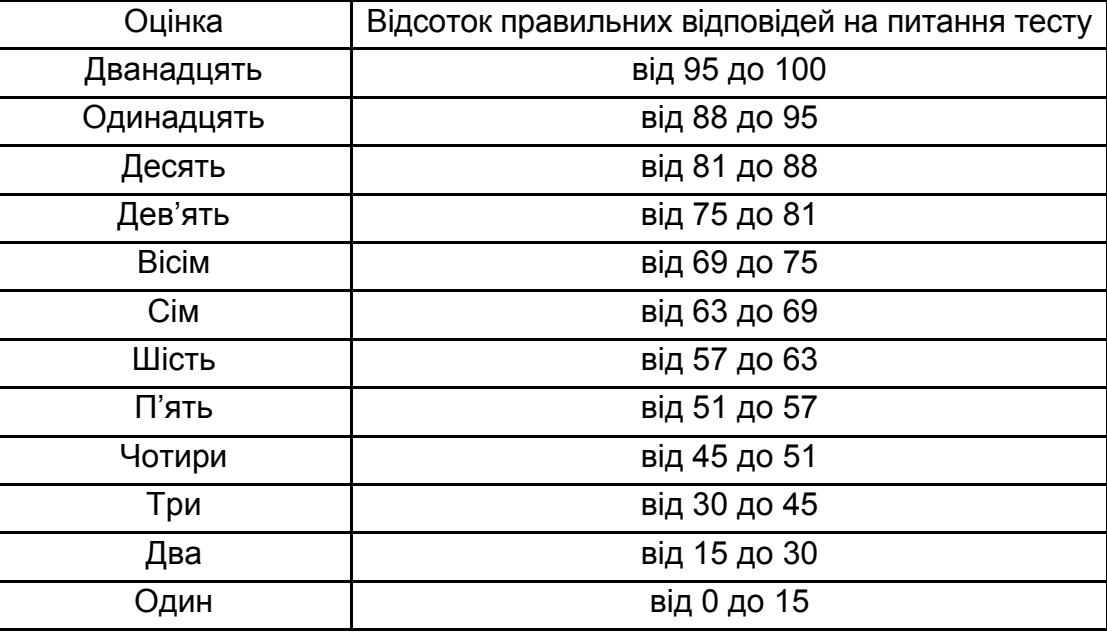

#### **Оцінювання тестів**

**Поточний модульний контроль** за кожним модулем навчальної дисципліни проводиться та оцінюється за двома складовими: практичний контроль та теоретичний контроль.

Оцінка за практичну складову модульного контролю виставляється за результатами оцінювання якості виконання лабораторних робіт з поточного модуля, результатів комп'ютерного тестування, а також результатів виконання індивідуальних завдань.

Теоретичний модульний контроль здійснюється в письмовій формі за відповідними завданнями, зміст яких охоплює основні теми поточного модуля. Кожна складова поточного модульного контролю оцінюється за 12-бальною системою, а підсумкова оцінка визначається шляхом усереднення сукупності оцінок.

**Проведення підсумкового іспиту.** Умовою допуску до іспиту є позитивні оцінки модульних контролів вивчення дисципліни.

Іспит здійснюється у письмовій формі або на обчислювальному центрі за комп'ютером по екзаменаційних білетах. Екзаменаційний білет складається з чотирьох задач для перевірки умінь вирішувати практичні завдання, пов'язаних із застосуванням сучасних комп'ютерних технологій для розв'язування економічних завдань.

### **Зразок екзаменаційного білета МІНІСТЕРСТВО ОСВІТИ І НАУКИ УКРАЇНИ Харківський національний економічний університет**

#### **Напрям підготовки "Комп'ютерні науки" Курс 3 Дисципліна: "Організація баз даних та знань"**

#### **Екзаменаційний білет Варіант №**

#### **Евристичне завдання.**

1. Проектується база даних <Назва>. Дати стислий опис предметної області. Навести перелік базових сутностей та склад і характеристики їх атрибутів. Обґрунтувати типи зв'язків між базовими сутностями. Навести умови підтримки цілісності у базі даних. Побудувати початкову ER-модель (нотація IDEF1X). Перетворити модель таким чином, щоб вона була придатна для реалізації бази даних.

2. Для бази даних <Назва> скласти відношення R1, у якому ступінь відношення дорівнює N, кардинальне число відношення рівне M. Скласти відношення R2, ступінь якого дорівнює K, а кардинальне число - L. Заповнити відношення R1 та R2 даними. Навести приклади реалізації операцій реляційної алгебри на цих відношеннях.

3. Для заданої предметної області з відомим складом таблиць та їх структур скласти SQL-запити за їх заданим змістовним описом.

4. Для заданої предметної області з відомим складом таблиць та їх структур необхідно створити пакет на мові PL/SQL, який містить функцію, що обчислює задане значення за певних умов, та збережену процедуру, що виводить на екран інформацію, обумовлену в завданні.

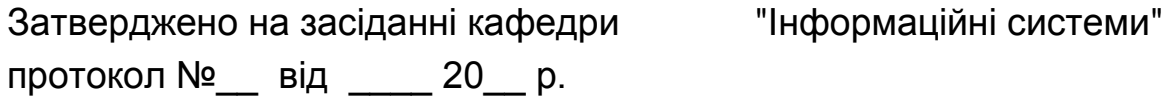

Завідувач кафедри IC в повідних повідкувач кафедри IC (підпис) (підпис)

Відповіді студентів оцінюються за 12-бальною системою відповідно до кваліфікаційних вимог до фахівців спеціальності. Оцінка результату іспиту формується за таким правилом.

#### *За питання 1 може бути виставлено від 0 до 4 балів:*

**4** бали виставляються у випадку, якщо ER-діаграма БД виконана правильно і відповідає наведеному опису предметної області, безпомилково виконана нормалізація бази даних (правильна розбивка на таблиці об'єктів предметної області, визначення ключових полів і типів даних, установка зв'язків), приведено обґрунтоване пояснення вибору того чи іншого типу зв'язків.

**3** бали – якщо ER-діаграма БД виконана правильно, виконана нормалізація бази даних (правильні розбивка на таблиці, завдання ключових полів, установка зв'язків), але при цьому допущені неточності у визначенні типів даних або не зазначені типи зв'язків та їх обґрунтування.

**2** бали – якщо допущені помилки у ER-діаграмі або виконано нормалізацію бази даних (розбивка на таблиці, завдання ключових полів), але при цьому допущені істотні помилки у визначенні об'єктів предметної області й типів даних полів.

**1** бал – якщо допущені помилки у ER-діаграмі та нормалізація бази даних виконана з істотними помилками (відсутня розбивка на таблиці або розбивка не правильна), схема даних не розроблена.

**0** балів – якщо відсутня правильна відповідь на поставлене питання.

#### *За питання 2 може бути виставлено від 0 до 3 балів:*

**3** бали виставляються у випадку, якщо приведена структура відношень складена правильно і реалізація базових операцій реляційної алгебри і запити на мові SQL безпомилкові. Структури таблиць та їх наповнення відображають реальні сутності, а не є абстрактними.

**2** бали – якщо приведена структура відношень складена правильно і реалізація базових операцій реляційної алгебри має не більше 1 – 2 помилок.

**1** бал – якщо приведена структура відношень складена з помилками або реалізація базових операцій реляційної алгебри і запити на мові SQL мають більше 2 помилок, але не менш ніж 3 правильних відповіді.

**0** балів – якщо приведена структура відношень складена з помилками і реалізація базових операцій реляційної алгебри та запити на мові SQL мають менш ніж 3 вірних відповіді.

#### *За питання 3 може бути виставлено від 0 до 5 балів:*

За 6 вірних SQL-запитів на поставлені запитання виставляються 5 балів. Кожна помилка у реалізації запиту призводить до зняття одного бала.

0 балів виставляються у випадку, якщо відповідь містить менше двох вірних SQL-запитів на поставлені запитання.

#### *За питання 4 може бути виставлено від 0 до 5 балів:*

*5* **балі***в* виставляється,я якщо скрипт на створення пакета та реалізація функції та збереженої процедури виконані безпомилково.

**4 бали** – якщо реалізація функції та збереженої процедури виконані безпомилково, але мають місце окремі неточності при створенні пакета, або пакет створено правильно, але є окремі помилки в реалізації чи описі параметрів функції або збереженої процедури.

**3 бали** – якщо реалізація пакета, функції чи збереженої процедури виконана з помилками, за умови вірного виконання інших двох завдань.

**2 бали** – якщо безпомилково виконана реалізація хоча б одного завдання для пакета, функції чи збереженої процедури.

**1 бали** – якщо реалізація пакета, функції чи збереженої процедури виконані з помилками, але загальна ідея реалізації не правильна.

**0 балів** – якщо реалізація пакета, функції чи збереженої процедури виконані абсолютно неправильно або на питання зовсім немає відповіді.

Отримана кількість балів з відповідей на кожне питання екзаменаційного білета підсумовується. У результаті такого підрахунку студентом може бути отримано від **0** до 17 балів.

Цей діапазон розбивається на **12** інтервалів, і екзаменаційна оцінка визначається у відповідності до табл. 8.

Таблиця 8

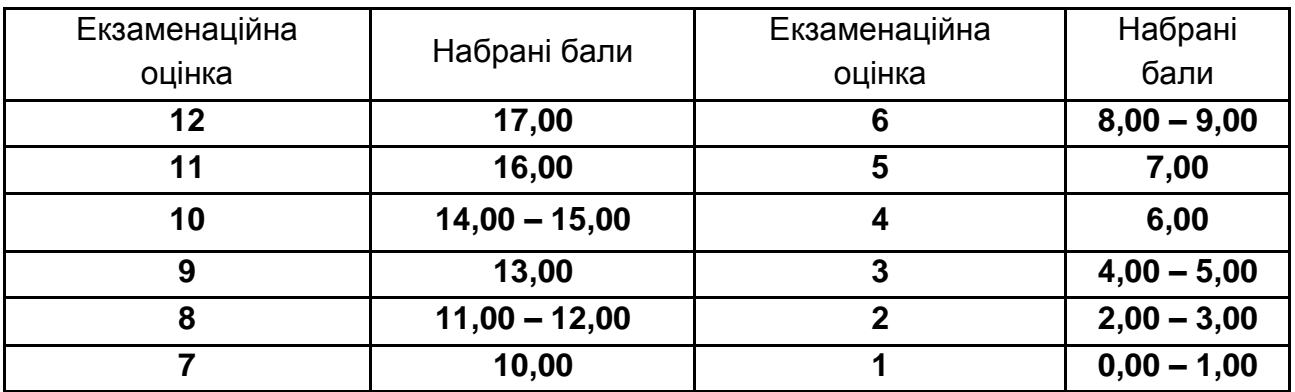

#### **Оцінювання екзаменаційного завдання**

**Підсумкова оцінка з навчальної дисципліни** "Організація баз даних та знань" розраховується за такою формулою:

$$
\Pi o = 0.6 \times E o + \frac{0.4}{n} \times \sum_{i=1}^{n} M_{i}
$$

де По – підсумкова оцінка з навчальної дисципліни;

Ео – екзаменаційна оцінка;

М<sup>і</sup> – оцінки за модулями.

Для отримання остаточної оцінки підсумкова оцінка округлюється до найближчого цілого (табл. 9).

Таблиця 9

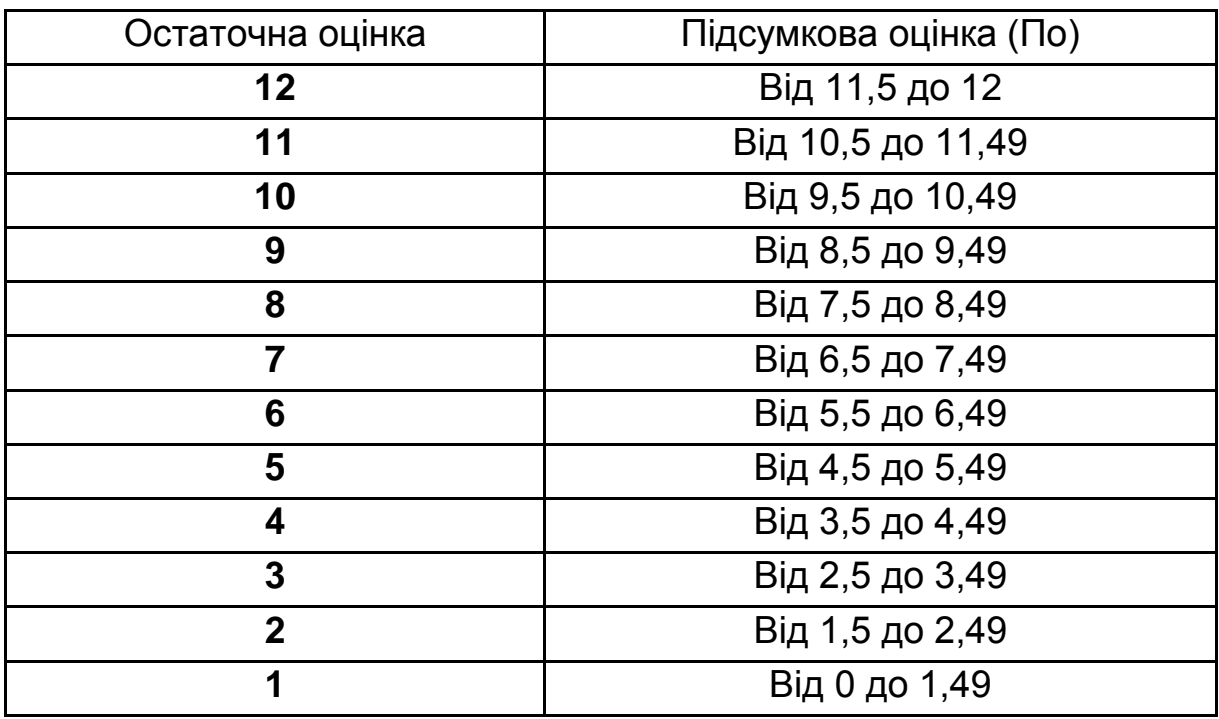

#### **Таблиця для визначення підсумкової оцінки**

На підставі результатів оцінювання знань студентів при проміжному й підсумковому контролях за 12-бальною системою формуються відповідні відомості. У цих відомостях указуються оцінки за 5-бальною системою оцінювання й системою оцінювання ECTS. Перехід від 12-бальної системи до зазначених систем виробляється відповідно до правил, зазначених у табл.10.

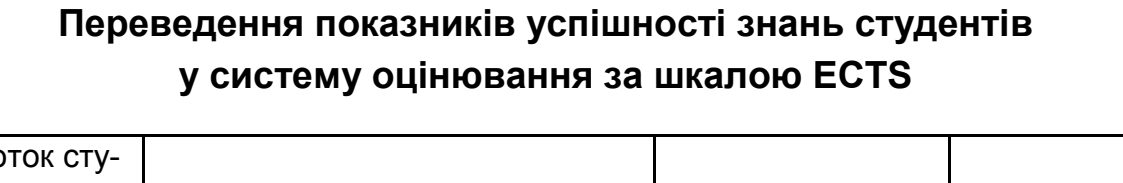

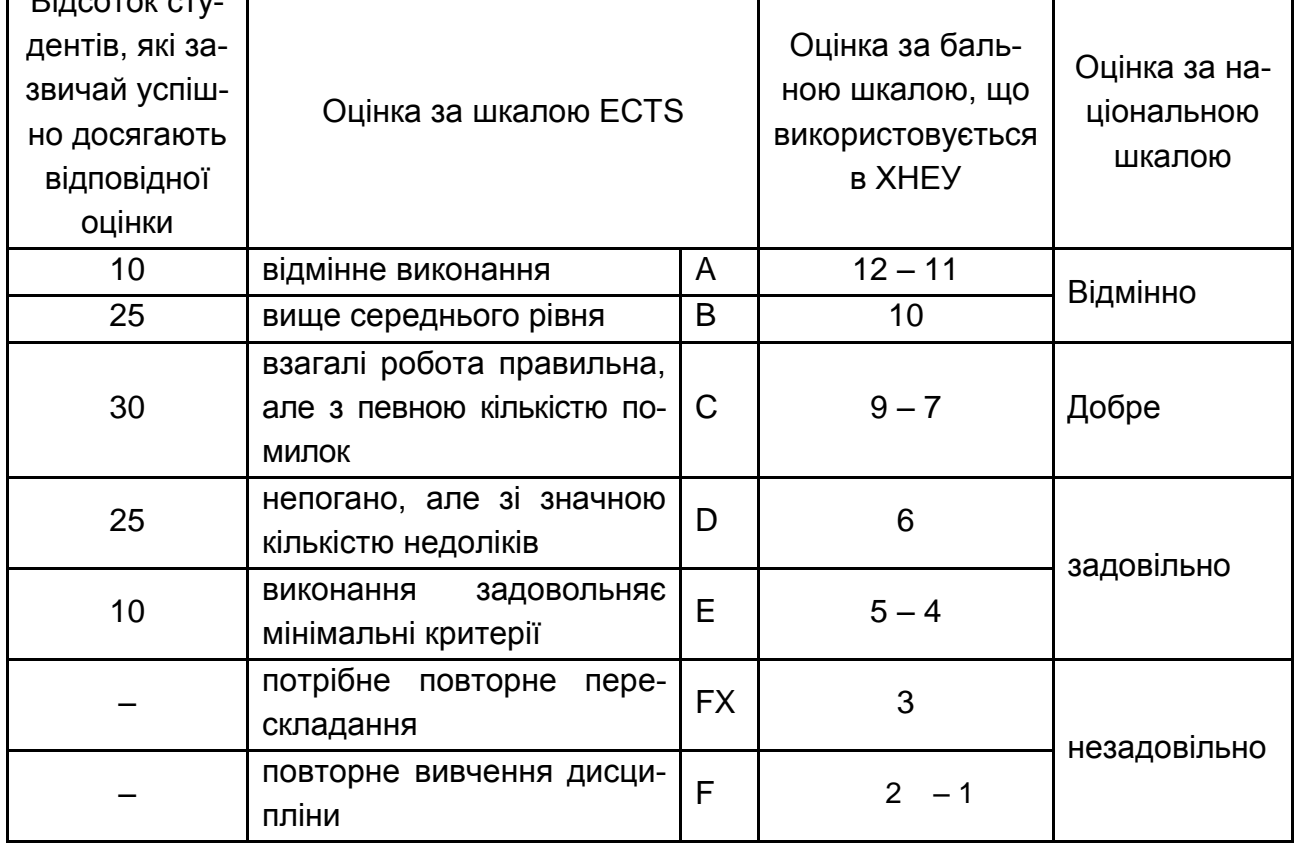

## <span id="page-78-0"></span>**11. Методичні рекомендації з питань програми для студентів заочної форми навчання**

Дана програма є основним документом для вивчення дисципліни "Організація баз даних і знань" у ХНЕУ як для студентів денної, так і заочної форми навчання.

Вивчення дисципліни "Організація баз даних і знань" студентами заочної форми навчання має ряд особливостей, пов'язаних із навчальним планом за цією формою навчання.

Навчальний план передбачає:

 $\Gamma$ Bisso

– проведення установочних занять в обсязі 16 годин лекційних занять та 8 годин практичних занять;

– проведення в період екзаменаційної сесії лабораторних занять в обсязі 16 годин;

– захист курсового проекту та складання іспиту з дисципліни.

На лекціях згідно з програмою навчальної дисципліни студенти знайомляться з предметом "Організація баз даних і знань", практичним застосуванням існуючих систем управління базами даних; вживанням ефективних моделей забезпечення даних на базі вивчення предметної галузі, методами аналізу, пошуку та використання існуючих систем управління базами даних; існуючими системами управління базами даних реляційного типу, забезпеченням теоретичної та інженерної підготовки фахівців у галузі проектування та використання систем управління базами даних. При цьому на лекціях основна увага звертається на теми, пов'язані з виконанням лабораторних робіт та курсового проекту.

Завдання до курсового проекту студенти отримують під час установочної сесії. Характер завдань такий, що відповідає переліку тем поданих у п. 12 програми. Викладач може врахувати професійний напрямок підготовки студентів і підібрати на свій розсуд завдання до курсового проекту.

Для самодіагностики знань у п. 7 подані контрольні запитання, відповіді на які є мірою підготовки до іспиту.

Успіх з вивчення дисципліни "Організація баз даних і знань" пов'язаний з забезпеченням студентів методичними матеріалами. Вони подані в п. 13 "Рекомендована література". Крім того, потрібні методичні матеріали знаходяться в електронному вигляді на сервері дистанційного навчання ХНЕУ для дисципліни "Організація баз даних і знань", і студенти можуть скористатися ними, зробивши копії на флеш-карті або на компакт-диску.

Усі методичні матеріали надаються студентам під час установочної сесії.

Під час екзаменаційної сесії студенти подають викладачеві виконані лабораторні роботи та захищають курсовий проект. Після успішного захисту лабораторних робіт та курсового проекту студенти допускаються до складання іспиту.

Іспит проводиться письмово відповідно до з п. 10 даної програми.

## **12. Тематика курсових проектів**

<span id="page-79-0"></span>1. Проектування БД для визначення норм витрат матеріалів на виготовлення виробу.

2. Проектування БД для визначення трудомісткості та нормативних розцінок на один виріб.

3. Проектування БД для визначення нормативної собiвартостi товарної продукції.

4. Проектування БД для рішення задачі обліку випуску готової продукції.

5. Проектування БД для рішення задачі обліку відвантаження готової продукції.

6. Проектування БД для рішення задачі обліку реалізації готової продукції.

7. Проектування БД для визначення потреби в сировині та основних матеріалах для основного виробництва на рік (квартал).

8. Проектування БД для визначення потреби в покупних комплектуючих матеріалах для основного виробництва на рік (квартал).

9. Проектування БД для визначення ліміту матеріалів по цеху на місяць.

10.Проектування БД для визначення планової чисельності робітників по підприємству на рік (квартал).

11.Проектування БД для визначення амортизаційних відрахувань по підприємству.

12.Проектування БД для рішення задачі з обліку наявності та руху матеріалів на складі.

13.Проектування БД для рішення задачі з обліку наявності та руху особового складу організації.

14. Проектування БД для визначення та нарахування погодинної заробітної плати.

15.Проектування БД для визначення та нарахування відрядної бригадної заробітної плати.

16.Проектування БД для рішення задачі з обліку наявності та руху коштів на розрахунковому рахунку та в касі підприємства.

17.Проектування БД для визначення та аналізу інвестиційної привабливості підприємств, що приватизуються.

18.Проектування БД для визначення платiжоспроможностi позичальника (юридичних осіб) та ризику при його кредитуванні.

19.Проектування БД для визначення платiжоспроможностi позичальника (фізичних осіб) та ризику при його кредитуванні.

20.Проектування БД для рішення задачі обліку акціонерів та нарахування дивідендів акціонерам АТ.

21.Проектування БД для проведення маркетингових досліджень попиту на товарному ринку.

22.Проектування БД для проведення маркетингових досліджень кон'юнктури товарного ринку.

23.Проектування БД для проведення маркетингових досліджень конкурентоздатності товарів на товарному ринку.

24.Проектування БД для рішення задачі по формуванню кредитних договорів та контролю за їх виконанням у комерційному банку.

25.Проектування бази даних системи "Клiєнт-банк".

26.Проектування БД для рішення задачі з обліку касових операцій комерційного банку.

27. Проектування БД для рішення задачі з обліку нарахування дивідендів за акціями комерційного банку.

28.Проектування БД для рішення задачі з обліку акціонерів комерційного банку.

29.Проектування БД для рішення задачі з обліку депозитних рахунків комерційного банку.

30.Проектування БД для рішення задачі з обліку карткових платіжних операцій комерційного банку.

31.Проектування БД для рішення задачі з обліку експортноімпортних операцій комерційного банку.

32.Проектування БД для рішення задачі з обліку роботи обмінних валютних пунктів комерційного банку.

33.Проектування БД для системи електронної комерції.

34.Проектування БД з обліку та контролю надходження податкових платежів від юридичних осіб.

35.Проектування БД з обліку та контролю надходження прибуткового податку від фізичних осіб.

36.Проектування БД з контролю повноти сплати податкових платежів юридичними особами.

37.Проектування БД з контролю повноти сплати прибуткового податку фізичними особами.

38.Проектування БД з обліку та формування страхових договорів (полісів).

39.Проектування БД з обліку та контролю сплати страхових внесків за страховими договорами (полісами).

40.Проектування БД для визначення норм витрат матеріалів на виготовлення виробу.

41.Проектування БД для визначення трудомісткості та нормативних розцінок на один виріб.

42.Проектування БД для визначення нормативної чисельності основних робітників на виконання річної виробничої програми.

43.Проектування БД для визначення нормативної собiвартостi товарної продукції.

44.Проектування БД для рішення задачі обліку випуску готової продукції.

45.Проектування БД для рішення задачі обліку відвантаження готової продукції.

46.Проектування БД для рішення задачі обліку реалізації готової продукції.

47.Проектування БД для визначення потреби в сировині та основних матеріалах для основного виробництва на рік (квартал).

48.Проектування БД для визначення потреби в покупних комплектуючих матеріалах для основного виробництва на рік (квартал).

49.Проектування БД для визначення лiмiту матеріалів по цеху на Місяць.

50.Проектування БД для визначення планової чисельності робітників по підприємству на рік (квартал).

51.Проектування БД для визначення амортизаційних відрахувань по підприємству.

52.Проектування БД для рішення задачі з обліку наявності та руху матеріалів на складі.

53.Проектування БД для рішення задачі з обліку наявності та руху особового складу організації.

54. Проектування БД для визначення та нарахування погодинної заробітної плати.

55.Проектування БД для визначення та нарахування відрядної бригадної заробітної плати.

56.Проектування БД для обліку нарахування заробітної плати з використанням пластикових карток.

57.Проектування БД для рішення задачі з обліку наявності та руху коштів на розрахунковому рахунку та в касі підприємства.

58.Проектування БД для визначення та аналізу інвестиційної привабливості підприємств, що приватизуються.

59.Проектування БД для визначення кредитоспроможності позичальника (юридичних осіб) та ризику при його кредитуванні.

60.Проектування БД для визначення кредитоспроможності позичальника (фізичних осіб) та ризику при його кредитуванні.

61.Проектування СД для аналізу клієнтської бази комерційного банку.

62.Проектування СД для аналізу кредитного портфеля комерційного банку.

63.Проектування СД для аналізу депозитного портфеля комерційного банку.

64.Проектування СД для аналізу інвестиційного портфеля комерційного банку.

65.Проектування СД для аналізу готівкового обігу коштів у комерційному банку.

66.Проектування СД для аналізу обсягів продаж продукції торгівельною фірмою.

67.Проектування СД для аналізу доходу від збуту готової продукції.

68.Проектування СД для аналізу діяльності системи електронної комерції.

69.Проектування СД для аналізу маркетингових досліджень споживчого ринку.

70.Проектування СД для аналізу надходження податкових платежів від юридичних осіб.

71.Проектування СД для аналізу надходження податкових платежів від фізичних осіб.

72.Проектування СД для аналізу страхового портфеля страхової фірми.

73.Проектування СД для аналізу конкурентоздатності товарів на товарному ринку.

74.Проектування БД для рішення задачі обліку акціонерів та нарахування дивідендів акціонерам АТ.

75.Проектування БД для проведення маркетингових досліджень попиту на товарному ринку.

76.Проектування БД для проведення маркетингових досліджень кон'юнктури товарного ринку.

77.Проектування БД для проведення маркетингових досліджень конкурентоздатності товарів на товарному ринку.

78.Проектування БД для рішення задачі з формування кредитних договорів та контролю за їх виконанням у комерційному банку.

79. Проектування БД для аналізу кредитного портфеля комерційного банку.

80.Проектування бази даних системи "Клiєнт-банк".

81.Проектування БД для рішення задачі з обліку касових операцій комерційного банку.

82. Проектування БД для рішення задачі з обліку нарахування дивідендів за акціями комерційного банку.

83. Проектування БД для аналізу депозитного портфеля комерційного банку.

84.Проектування БД для рішення задачі з обліку акціонерів комерційного банку.

85.Проектування БД для рішення задачі з обліку депозитних рахунків комерційного банку.

86.Проектування БД для рішення задачі з обліку карткових платіжних операцій комерційного банку.

87.Проектування БД для рішення задачі з обліку експортноімпортних операцій комерційного банку.

88.Проектування БД для рішення задачі з обліку роботи обмінних валютних пунктів комерційного банку.

89.Проектування БД для системи електронної комерції.

90.Проектування БД з обліку та контролю надходження податкових платежів від юридичних осіб.

91.Проектування БД з обліку та контролю надходження прибуткового податку від фізичних осіб.

92.Проектування БД з контролю повноти сплати податкових платежів юридичними особами.

93.Проектування БД з контролю повноти сплати прибуткового податку фізичними особами.

94.Проектування БД з обліку та формування страхових договорів (полісів).

<span id="page-84-0"></span>95.Проектування БД з обліку та контролю сплати страхових внесків за страховими договорами (полісами).

## **13. Рекомендована література**

#### **13.1. Основна**

<span id="page-84-1"></span>1. Андерсон К. Основы Windows Presentation Foundation / К. Андерсон. – М. : ДМК Пресс, 2008. – 432 с.

2. Архипенков С. Аналитические системы на базе Oracle Express OLAP. Проектирование, создание, сопровождение / С. Архипенков. – М. : "Диалог-МИФИ", 1999. – 320 с.

3. Бази даних у питаннях i відповідях : навч. посiбн. / В. В. Чубук, Р. М. Чен, Л. А. Павленко та ін. – Х. : Вид. ХНЕУ, 2004. – 288 с.

4. Байдачный С. С. .NET Framework. Секреты создания Windowsприложений / С. С. Байдачный. – М. : СОЛОН-Пресс, 2004. – 496 с.

5. Гаврилова Т. А. Базы знаний интеллектуальных систем / Т. А. Гаврилова, В. Ф. Хорошевский. – СПб. : Питер, 2000, – 384с.

6. Галузевий стандарт вищої освіти України з напряму підготовки 6.050101 "Комп'ютерні науки" / Збірник нормативних документів вищої освіти. – К. : Видавнича група BHV, 2011. – 85 с.

7. Грюнвальд Р. Oracle. Справочник / Р. Грюнвальд, Д. Крейпс. – СПб. : Символ-Плюс, 2005. – 976 с.

8. Дейт Дж. Введение в системы баз данных / К. Дж. Дейт.– 8-е изд. – М. : Вильямс, 2005. –1328 с.

9. ДСТУ 2874-94. Системи оброблення інформації. Бази даних. Терміни та визначення. – К. : Держстандарт України, 1995. – 29 с.

10. ДСТУ 2938-94. Системи оброблення інформації. Основні поняття. Терміни та визначення. – К. : Держстандарт України, 1995. – 32 с.

11. Зикопулос П. К. DB2 версии 8 : официальное руководство / П. К. Зикопулос, Дж. Бакларц, Д. деРус и др. – М. : КУДИЦ-ОБРАЗ, 2004. – 400 с.

12. Інформаційні системи і технології в економіці : посібн. / за ред. В. С. Пономаренка. – К. : Академія, 2002. – 544 с.

13. Карпова Т. Базы данных. Модели, разработка, реализация : учебник / Т. Карпова. – СПб. : 2001. – 302 с.

14. Когаловский М. Р. Перспективные технологии информационных систем / М. Р. Когаловский. – М. : ДМК Пресс ; Компания АйТи, 2003. – 288 с. (Серия "ИТ Экономика" ).

15. Когаловский М. Р. Энциклопедия технологий баз данных ( Эволюция технологий. Технологии и стандарты. Инфраструктура. Терминология) / М. Р. Когаловский. – М. : Финансы и статистика, 2002. – 836 с.

16. Конноли Т. Базы данных: проектирование, реализация и сопровождение : учебн. пособ. / Т. Конноли // Теория и практика. 2-е изд. ; пер. с англ. – М. : Издательский дом "Вильямс", 2000. – 1120 с.

17. Крѐнке Д. Теория и практика построения баз данных / Д. Крѐнке. – 8-е изд. – СПб. : Питер, 2003. – 800 с.

18. Кузин А. В. Базы данных : учебн. пособие для студентов высш. учебн. заведений / А. В. Кузин, С. В. Левонисова. – 2-e изд., стер. – М. : Издательский центр "Академия", 2008. – 320 с.

19. Луни К. Oracle database 10g. Полный справочник. Т. 1. / К. Луни. – СПб. : Изд. дом "Питер", 2006. – 700 с.

20. Луни К. Oracle database 10g. Полный справочник. Т. 2. / К. Луни. – СПб. : Изд. дом "Питер", 2006. – 716 с.

21. МакДональд М. WPF: Windows Presentation Foundation в .NET 3.5 с примерами на С# 2008 для профессионалов / М. МакДональд. – М. : ООО "И. Д. Вильямс", 2008. – 928 с.

22. МакДональд К. Oracle PL/SQL для профессионалов: практические решения / К. МакДональд, Х. Кац, Б. Кристофер ; пер. с англ. – СПб. : ООО "Диасофт ЮП", 2005. – 560 с.

23. Маклаков С. В. Создание информационных систем с AllFusion Modeling Suite / С. В. Маклаков – М. : Диалог-МИФИ, 2003. – 432 с.

24. Марков А. С. Базы данных. Введение в теорию и методологию : учебник / А. С. Марков, К. Ю. Лисовский. – М. : Финансы и статистика, 2006. – 512 с.

25. Меградж З. Разработка приложений для электронной коммерции на Oracle8g и Java / З. Меградж. – М. : "Вильямс", 2001. – 592 с.

26. Михеев Р. Н. MS SQL Server 2005 для администраторов / Р. Н. Михеев. – СПб. : БХВ-Петербург, 2007. – 544 с.

27. Мишенин А. И. Теория экономических информационных систем. Практикум : учебн. пособие / А. И. Мишенин, С. П. Салмин. – М. : Финансы и статистика, 2005. – 192 с.

28. Пасічник В. В. Організація баз даних та знань / В. В. Пасічник, В. А. Резніченко. – К. : Видавнича група BHV, 2006. – 384 c.

29. Петцолд Ч. Microsoft Windows Presentation Foundation / Ч. Петцолд. – М. : "Русская Редакция"; СПб. : Питер, 2008. – 944 с.

30. Пономаренко В. С. Інструментальні засоби розробки та підтримки баз даних розподілених інформаційних систем / В. С. Пономаренко, Павленко Л. А. – Х. : Вид. ХДЕУ, 2001. – 132 с.

31. Райордан Р. Основы реляционных баз данных / Р. Райордан; пер. с англ. – М. : Издательско-торговый дом "Русская редакция", 2001. – 384 с.

32. Ричардс М. Oracle 7.3. Энциклопедия пользователя / М. Ричардс и др. – К. : ДиаСофт, 1997. – 832 с.

33. Роб П. Системы баз данных: проектирование, реализация и управление / П. Роб, К. Коронер; пер. с англ. – СПб. : БХВ-Петербург, 2004. – 1040 с.

34. Ролланд Ф. Д. Основные концепции баз данных / Ф. Д. Ролланд; пер. с анrл. – М. : Издательский дом "Вильямс", 2002. – 256 с.

35. Саймон А. Р. Стратегические технологии баз данных: менеджмент на 2000 год / А. Р. Саймон. – М. : Финансы и статистика, 1999. – 479 с.

36. Сеппа Д. Программирование на Microsoft ADO.NET. Мастер – класс / Д. Сеппа; пер. с англ. – СПб. : Питер, 2007. – 764с.

37. Сингх Л. Oracle 7.3. Пособие разработчика / Л. Сингх Л, К. Лей, Д. Сафьян. – К. : ДиаСофт, 1997. – 736 с.

38. Смирнов С. Н. Работаем с IBM DB2 : учебн. пособ. / С. Н. Смирнов. – М. : Гелиос, 2001. – 304 с.

39. Троелсен Э. С# и платформа NET. Библиотека программиста / Э. Троелсен. – СПб. : Питер, 2004. – 796 с.

40. Ульман Д. Введение в системы баз данных / Д. Ульман, Д. Уидом. – М. : "Лори", 2000. – 379 с.

41. Федоров А. Microsoft SQL Server 2008. Краткий обзор ключевых новинок / А. Федоров. – К. : Издательская группа БХВ, 2008. – 127 с.

42. Федько В. В. Лабораторний практикум з модуля "Основи баз даних та знань" навчальної дисципліни "Організація баз даних та знань" / В. В. Федько, О. В. Тарасов, М. Ю. Лосев. – Х. : Вид. ХНЕУ, 2011. – 192 с.

43. Фирштейн С. Oracle PL/SQL для профессионалов / С. Фирштейн, Б. Прибыл, 3-е изд. – СПб. : Изд. дом "Питер", 2003. – 941 с.

44. Фленов М. Е. Transact-SQL. / М. Е. Фленов. – СПб. : БХВ-Петербург, 2006. – 576 с.

45. Харитонова И. А. Office Access 2003 / И. А. Харитонова. – СПб. : Питер, 2004, – 464 с.

46. Харрингтон Д. Р. Проектирование реляционных баз данных / Д. Р. Харрингтон. – М. : Лори, 2006, – 241 с.

47. Хендерсон К. Профессиональное руководство по Transact-SQL / К. Хендерсон. – СПб. : Питер, 2005, – 558 с.

48. Хомоненко А. Д. Базы данных : учебник для высших учебных заведений / А. Д. Хомоненко, В. М. Цыганков, М. Г. Мальцев. – СПб. : Корона, 2004. – 736 с.

49. Шекхар Ш. Основы пространственных баз данных / Ш. Шекхар, С. Чаула ; пер. с англ. – М. : КУДИЦ-Образ, 2004. – ЗЗ6 с.

50. Энсор Д. Oracle. Проектирование баз данных / Д. Энсор, Й. Стивенсон. – К. : "BHV", 1999, – 560 с.

#### **13.2. Додаткова**

<span id="page-88-0"></span>51. Атре Ш. Структурный подход к организации баз данных / Ш. Атре; пер. с англ. – М. : Финансы и статистика, 1983. – 317 с.

52. Виссер С. Освой самостоятельно DB2 Universal Database за 21 день / С. Виссер, Б. Вон. – М. : Вильямс, 2004. – 528 с.

53. Глушаков С. В. Базы данных : учебный курс / С. В. Глушаков, Д. В. Ломотько. – Х. : "Фолио", 2000, – 504 с.

54. Дарнелла Р. JavaScript. Справочник / Р. Дарнелла. – СПб. : "Питер", 2000. – 192 с.

55. Дейт К. Руководство по реляционной СУБД DB2 / К. Дейт. – М. : Финансы и статистика, 1988. – 320 с.

56. Кохонен Т. Ассоциативные запоминающие устройства / Т. Кохонен. – М. : Мир, 1982. – 383 с.

57. Купер А. Об интерфейсе. Основы проектирования взаимодействия / А. Купер, Р. Рейман, Д. Кронин. – М. : "Символ", 2009. – 688 с.

58. Малик С. Microsoft ADO.NET 2.0 для профессионалов / С. Малик; пер. с англ. – М. : ООО "И. Д. Вильямс", 2006. – 560 с.

59. Мартин Дж. Организация баз данных в вычислительных системах / Дж. Мартин. – М. : Мир, 1980. – 662 с.

60. Методические рекомендации к выполнению практических занятий по курсу "Организация баз данных и знаний" для студентов специальности 7.080401 всех форм обучения / сост. Л. А. Павленко. – Х. : Изд. ХГЭУ, 2003. – 84 с.

61. Нейлор К. Как построить свою экспертную систему / К. Нейлор. – М. : Энергоатомиздат, 1991. – 288 с.

62. Пушкарь А. И. Использование СКБД ACCESS в решении экономических задач : учебн. пособие / А. И. Пушкарь, В. В. Федько, В. И. Плоткин. – Х. : ХГЭУ, 2002. – 122 с.

63. Системы управления базами данных и знаний / А. Н. Наумов, А. М. Вендров, В. К. Иванов и др. – М. : Финансы и статистика, 1991. – 324 с.

64. Степанов В. П. Принципи проектування розподілених відкритих автоматизованих ІС / В. П. Степанов, І. О. Юхно. – Харків, Вид. ХНЕУ, 2007. – 336 с.

65. Уэлдон Дж. Администрирование баз данных / Дж. Уэлдон ; пер. с англ. – М. : Финансы и статистика, 1984. – 207 с.

66. Хаббард Дж. Автоматизированное проектирование баз данных / Дж. Хаббард ; пер. с англ. – М. : Мир, 1984. – 296 с.

67. Юхно І. О. Лабораторний практикум з навчальної дисципліни "Інструментальні засоби розробки та підтримки розподілених баз даних ІС" / І. О. Юхно, В. П. Степанов. – Х. : Вид. ХНЕУ, 2007. – 308 с.

68. Nathan A. WPF 4 Unleashed / A. Nathan. – Sams, 2010. – 848 р.

69. Solis D. Illustrated WPF (Expert's Voice in .Net) / D. Solis. – Apress, 2009. – 507 p.

70. Stephens R. WPF Programmer's Reference: Windows Presentation Foundation with C# 2010 and .NET  $4 / R$ . Stephens. – Wrox, 2010. – 624 p.

#### **13.3. Ресурси мережі Internet**

<span id="page-89-0"></span>71. Библиотека MSDN (по-русски) [Электронный ресурс]. – Режим доступа : msdn.microsoft.com/ru-ru/library.

72. Головач В. Дизайн пользовательского интерфейса [Электронный ресурс]. – Режим доступа : uibook2.usethics.ru.

73. Windows Presentation Foundation [Электронный ресурс]. – Режим доступа : windowsclient.net/wpf/default.aspx.

74. Windows Presentation Foundation [Электронный ресурс]. – Режим доступа : wpf.codeplex.com.

75. CIT Forum [Электронный ресурс]. – Режим доступа : [www.citforum.ru.](http://www.citforum.ru/)

76. Основы Windows Presentation Foundation (WPF) [Электронный ресурс]. – Режим доступа : www.gotdotnet.ru/blogs/zxmd/6545/.

77. Национальный открытый университет [Электронный ресурс]. – Режим доступа : [www.intuit.ru.](http://www.intuit.ru/)

78. OLAP [Электронный ресурс]. – Режим доступа : [www.olap.ru.](http://www.olap.ru/)

79. Oracle [Электронный ресурс]. – Режим доступа : [www.oracle.com.](http://www.oracle.com/)

80. SQL.RU client-server technologies [Электронный ресурс]. – Режим доступа : [www.sql.ru.](http://www.sql.ru/)

81. WPF Tutorial [Электронный ресурс]. – Режим доступа : www.wpftutorial.net.

## **Зміст**

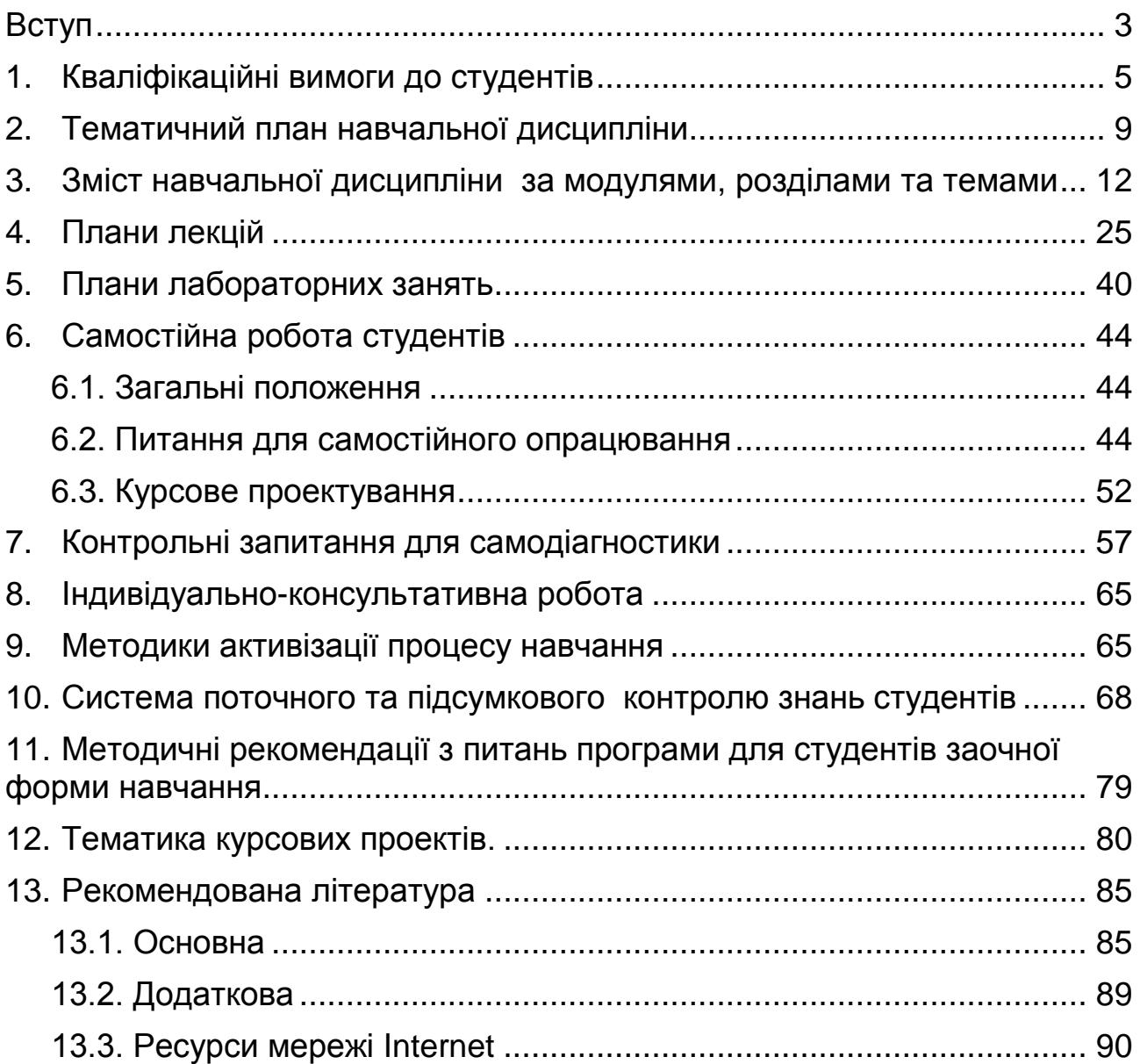

НАВЧАЛЬНЕ ВИДАННЯ

# **Робоча програма навчальної дисципліни "ОРГАНІЗАЦІЯ БАЗ ДАНИХ ТА ЗНАНЬ"**

**для студентів напряму підготовки 6.050101 "Комп'ютерні науки" всіх форм навчання**

Укладачі: **Тарасов** Олександр Васильович **Лосєв** Михайло Юрійович **Федько** Віктор Васильович

Відповідальний за випуск **Пономаренко В. С.**

Редактор **Шейнова Т. Ю.**

Коректор **Мартовицька-Максимова В. А.**

План 2012 р. Поз. № 291. Підп. до друку Формат 60х90 1/16. Папір MultiCopy. Друк Riso. Ум.-друк. арк. 5,75. Обл.-вид. арк. 7,19. Тираж прим. Зам. № Видавець і виготівник – видавництво ХНЕУ, 61166, м. Харків, пр. Леніна, 9а *Свідоцтво про внесення до Державного реєстру суб'єктів видавничої справи Дк № 481 від 13.06.2001 р.* 

# **Робоча програма навчальної дисципліни "ОРГАНІЗАЦІЯ БАЗ ДАНИХ ТА ЗНАНЬ"**

**для студентів напряму підготовки 6.050101 "Комп'ютерні науки" всіх форм навчання**